# OCF Wi-Fi Easy Setup Specification

**VERSION 2.0.1 | February 11, 2019** 

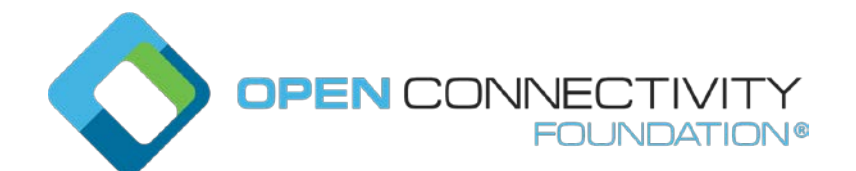

**CONTACT [admin@openconnectivity.org](mailto:admin@openconnectivity.org) Copyright OCF © 2019. All Rights Reserved.**

#### Legal Disclaimer

NOTHING CONTAINED IN THIS DOCUMENT SHALL BE DEEMED AS GRANTING YOU ANY KIND OF LICENSE IN ITS CONTENT, EITHER EXPRESSLY OR IMPLIEDLY, OR TO ANY INTELLECTUAL PROPERTY OWNED OR CONTROLLED BY ANY OF THE AUTHORS OR DEVELOPERS OF THIS DOCUMENT. THE INFORMATION CONTAINED HEREIN IS PROVIDED ON AN "AS IS" BASIS, AND TO THE MAXIMUM EXTENT PERMITTED BY APPLICABLE LAW, THE AUTHORS AND DEVELOPERS OF THIS SPECIFICATION HEREBY DISCLAIM ALL OTHER WARRANTIES AND CONDITIONS, EITHER EXPRESS OR IMPLIED, STATUTORY OR AT COMMON LAW, INCLUDING, BUT NOT LIMITED TO, IMPLIED WARRANTIES OF MERCHANTABILITY OR FITNESS FOR A PARTICULAR PURPOSE. OPEN CONNECTIVITY FOUNDATION, INC. FURTHER DISCLAIMS ANY AND ALL WARRANTIES OF NON-INFRINGEMENT, ACCURACY OR LACK OF VIRUSES.

The OCF logo is a trademark of Open Connectivity Foundation, Inc. in the United States or other countries. \*Other names and brands may be claimed as the property of others.

Copyright © 2017-2019 Open Connectivity Foundation, Inc. All rights reserved.

Copying or other form of reproduction and/or distribution of these works are strictly prohibited.

# **CONTENTS**

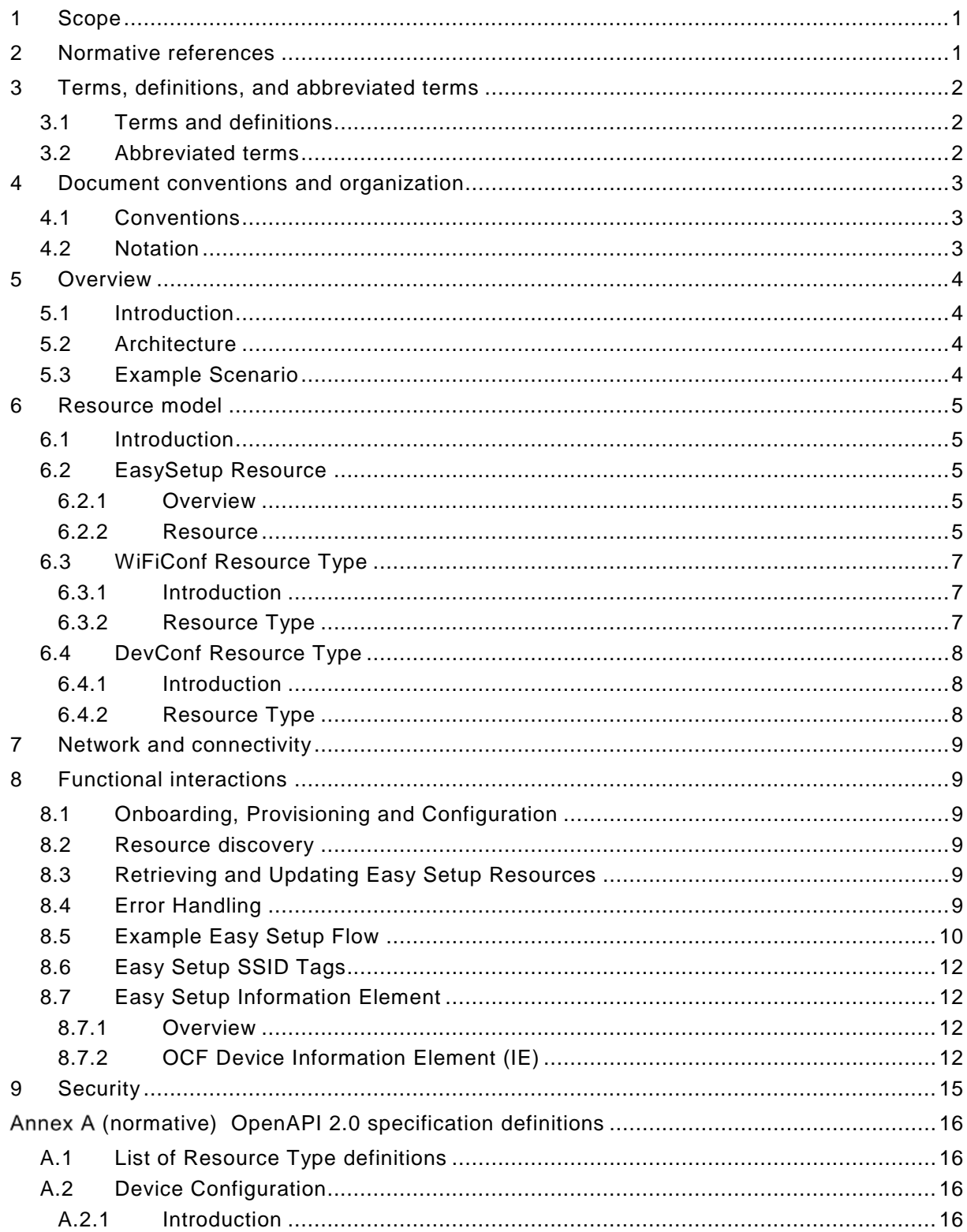

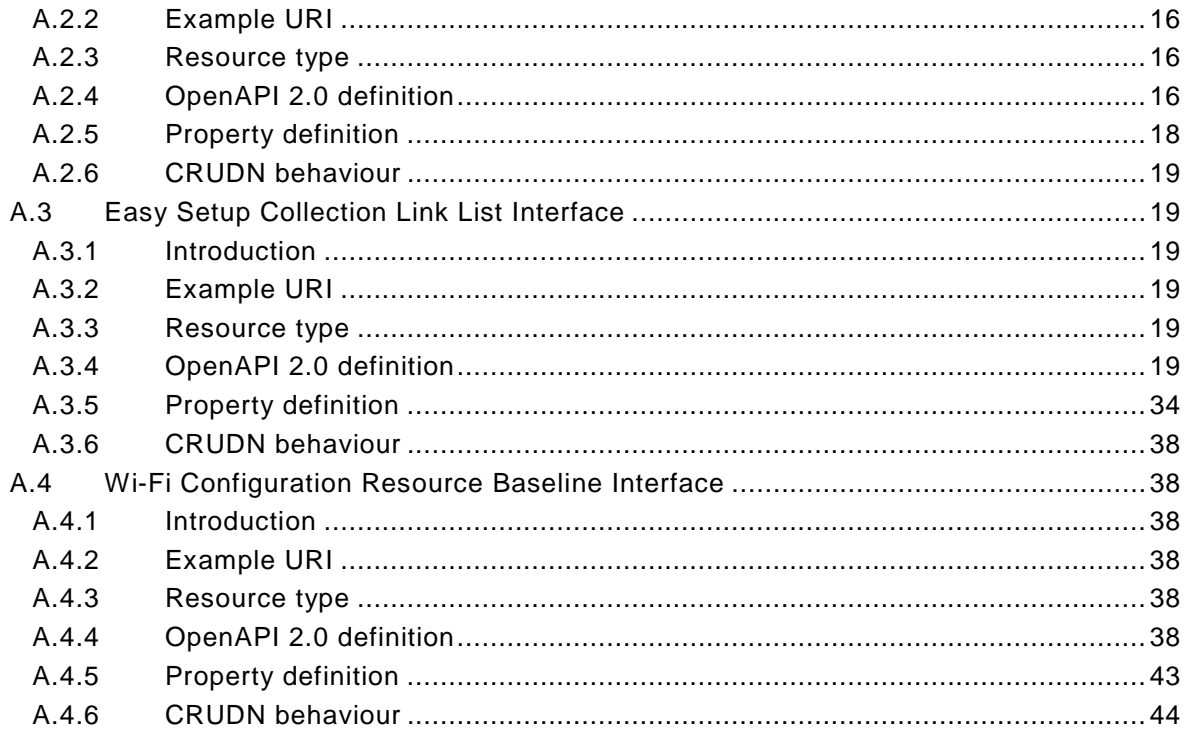

# Figures

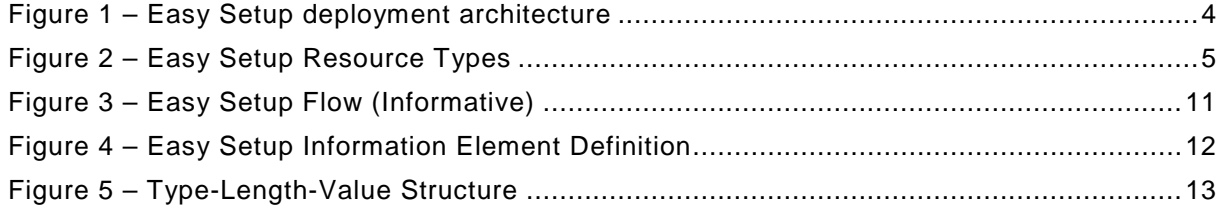

# Tables

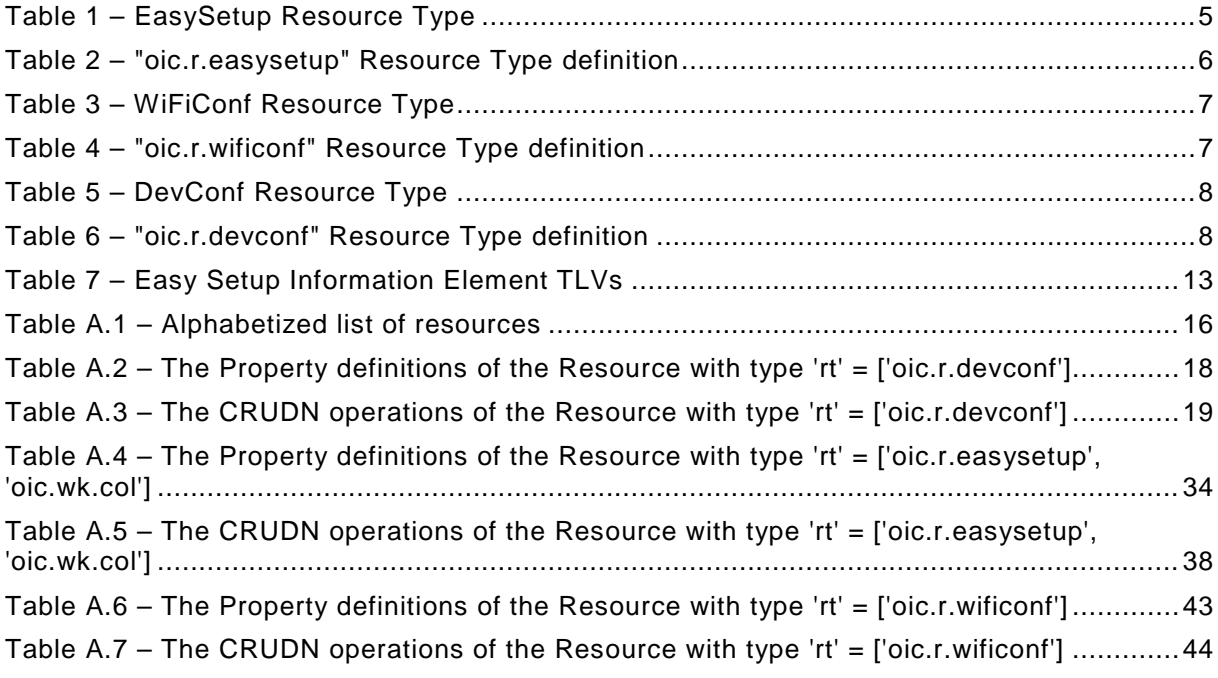

#### <span id="page-6-0"></span>**1 Scope**

 This document defines functional extensions to the capabilities defined in [ISO/IEC 30118-1:2018](#page-6-2) to meet the requirements of Wi-Fi Easy Setup. It specifies new Resource Types to enable the

functionality and any extensions to the existing capabilities defined in [ISO/IEC 30118-1:2018.](#page-6-2)

#### <span id="page-6-1"></span>**2 Normative references**

The following documents are referred to in the text in such a way that some or all of their content

constitutes requirements of this document. For dated references, only the edition cited applies. For

 undated references, the latest edition of the referenced document (including any amendments) applies.

<span id="page-6-2"></span> ISO/IEC 30118-1:2018 Information technology -- Open Connectivity Foundation (OCF) Specification -- Part 1: Core specification

- <https://www.iso.org/standard/53238.html>
- Latest version available at: [https://openconnectivity.org/specs/OCF\\_Core\\_Specification.pdf](https://openconnectivity.org/specs/OCF_Core_Specification.pdf)
- <span id="page-6-5"></span> ISO/IEC 30118-2:2018 Information technology -- Open Connectivity Foundation (OCF) Specification -- Part 2: Security specification
- <https://www.iso.org/standard/74239.html>
- Latest version available at: [https://openconnectivity.org/specs/OCF\\_Security\\_Specification.pdf](https://openconnectivity.org/specs/OCF_Security_Specification.pdf)
- <span id="page-6-7"></span>ISO/IEC 30118-5:2018 Information technology -- Open Connectivity Foundation (OCF)
- Specification -- Part 5: Smart home device specification
- <https://www.iso.org/standard/74242.html>
- Latest version available at: [https://openconnectivity.org/specs/OCF\\_Device\\_Specification.pdf](https://openconnectivity.org/specs/OCF_Device_Specification.pdf)

<span id="page-6-4"></span> IEEE 802.11:2016, IEEE Standard for Information technology—Telecommunications and information exchange between systems Local and metropolitan area networks—Specific

- requirements Part 11: Wireless LAN Medium Access Control (MAC) and Physical Layer (PHY) Specifications, December 2016
- 
- <https://standards.ieee.org/findstds/standard/802.11-2016.html>
- <span id="page-6-6"></span>IETF RFC 5646, *Tags for Identifying Languages*, September 2009
- https://www.rfc-editor.org/info/rfc5646
- <span id="page-6-3"></span>OpenAPI specification, aka *Swagger RESTful API Documentation Specification*, Version 2.0
- <https://github.com/OAI/OpenAPI-Specification/blob/master/versions/2.0.md>
- 

#### <span id="page-7-0"></span>**3 Terms, definitions, and abbreviated terms**

#### <span id="page-7-1"></span>**3.1 Terms and definitions**

 For the purposes of this document, the terms and definitions given in [ISO/IEC 30118-1:2018](#page-6-2) and the following apply.

 ISO and IEC maintain terminological databases for use in standardization at the following addresses:

- ISO Online browsing platform: available at<https://www.iso.org/obp>
- IEC Electropedia: available at<http://www.electropedia.org/>
- **3.1.1**

#### **Easy Setup**

 process of configuring an Enrollee (3.1.3) using a Mediator (3.1.5) by transferring of essential information to the Enrollee (3.1.3)

#### **3.1.2**

#### **Easy Setup Enrollment**

- step during Easy Setup in which the Enrollee (3.1.3) is contacted by the Mediator (3.1.5) to
- configure the Enroller's (3.1.4) information by means of accessing Easy Setup (3.1.1) Resources

#### **3.1.3**

- **Enrollee**
- device that needs to be configured and connected. E.g. Air-conditioner, Printer
- **3.1.4**
- **Enroller**
- target network entity to which the Enrollee (3.1.3) connects. E.g. Wi-Fi AP
- **3.1.5**

#### **Mediator**

- logical function that enables the Enrollee (3.1.3) to connect to the target network (i.e. Enroller (3.1.4))
- Note 1 to Entry: The Mediator transfers configuration information to the Enrollee. E.g. Mobile Phone

#### <span id="page-7-2"></span>**3.2 Abbreviated terms**

- **3.2.1**
- **CID**
- Company Identifier (ID)
- **3.2.2**
- **IE**
- Information Element
- **3.2.3**
- **Soft AP**
- Software Enabled Access Point
- **3.2.4**
- **TLV**
- type-length-value

#### <span id="page-8-0"></span>**4 Document conventions and organization**

#### <span id="page-8-1"></span>**4.1 Conventions**

 In this document a number of terms, conditions, mechanisms, sequences, parameters, events, states, or similar terms are printed with the first letter of each word in uppercase and the rest lowercase (e.g., Network Architecture). Any lowercase uses of these words have the normal technical English meaning.

#### <span id="page-8-2"></span>**4.2 Notation**

 In this document, features are described as required, recommended, allowed or DEPRECATED as follows:

- Required (or shall or mandatory)(M).
- These basic features shall be implemented to comply with Core Architecture. The phrases "shall not", and "PROHIBITED" indicate behaviour that is prohibited, i.e. that if performed means the
- implementation is not in compliance.
- Recommended (or should)(S).

 – These features add functionality supported by Core Architecture and should be implemented. Recommended features take advantage of the capabilities Core Architecture, usually without imposing major increase of complexity. Notice that for compliance testing, if a recommended feature is implemented, it shall meet the specified requirements to be in compliance with these guidelines. Some recommended features could become requirements in the future. The phrase "should not" indicates behaviour that is permitted but not recommended.

- Allowed (may or allowed)(O).
- These features are neither required nor recommended by Core Architecture, but if the feature is implemented, it shall meet the specified requirements to be in compliance with these guidelines.
- DEPRECATED.

 – Although these features are still described in this document, they should not be implemented except for backward compatibility. The occurrence of a deprecated feature during operation of an implementation compliant with the current document has no effect on the implementation's operation and does not produce any error conditions. Backward compatibility may require that a feature is implemented and functions as specified but it shall never be used by implementations compliant with this document.

- Conditionally allowed (CA)
- The definition or behaviour depends on a condition. If the specified condition is met, then the definition or behaviour is allowed, otherwise it is not allowed.
- Conditionally required (CR)
- The definition or behaviour depends on a condition. If the specified condition is met, then the definition or behaviour is required. Otherwise the definition or behaviour is allowed as default unless specifically defined as not allowed.

- Strings that are to be taken literally are enclosed in "double quotes".
- Words that are emphasized are printed in italic.

#### <span id="page-9-0"></span>**5 Overview**

#### <span id="page-9-1"></span>**5.1 Introduction**

 This document describes a way to setup and configure a new OCF Device, using an already configured OCF Device or onboarding tool.

- The described setup and configure mechanism is optional and other mechanisms are allowed to be used.
- Specifically, this method allows the transferring of essential information to the new Device, which includes:
- Local network connection information, e.g. in case of Wi-Fi it will be Wi-Fi access point information.
- Device Configuration: Additional Device configuration information.
- Easy Setup can be enhanced in future by incorporating other suitable technologies.

 Annex A specifies the Resource Type definitions using the schema defined in the [OpenAPI](#page-6-3)  [specification](#page-6-3) as the API definition language that shall be followed by an OCF Device realizing the

Resources specified in this document.

#### <span id="page-9-2"></span>**5.2 Architecture**

- [Figure](#page-9-4) 1 shows the deployment architectural approach.
- 

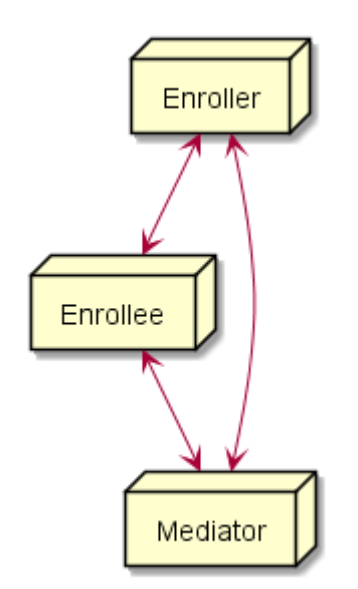

#### <span id="page-9-4"></span>**Figure 1 – Easy Setup deployment architecture**

 Easy Setup defines the following roles: Enrollee, Enroller, and Mediator. Please refer to clause [3](#page-7-0) for the definitions thereof.

#### <span id="page-9-3"></span>**5.3 Example Scenario**

- The following scenario presents a typical setup case.
- The configuration information and steps taken may vary depending on the Device's type and status.

- 138 1) The Enrollee enters Easy Setup mode (when the Device is unboxed for the first time, it may be 139 in this mode by default).
- 140 2) The Mediator discovers and connects to the Enrollee.
- 141 3) The Mediator performs Security Provisioning of the Enrollee.
- 142 4) The Mediator transmits Wi-Fi Setting Information to the Enrollee.
- 143 5) Using the information received from the Mediator, the Enrollee connects to the Enroller (Wi-Fi 144 AP).

#### <span id="page-10-0"></span>145 **6 Resource model**

#### <span id="page-10-1"></span>146 **6.1 Introduction**

- 147 Devices capable of Easy Setup shall support the following Resource Types.
- 148 1) EasySetup Resource Type
- 149 2) WiFiConf Resource Type
- 150 3) DevConf Resource Type

151 The EasySetup Resource Type is a Collection Resource and shall contain Links to instances of at 152 least WiFiConf and DevConf. A vendor may add links to other Resource Types. The relationship 153 between the EasySetup Resource Type and linked Resources is shown in [Figure](#page-10-5) 2.

154 NOTE The EasySetup Resource Type supports the batch Interface (oic.if.b) which allows for efficient data delivery with 155 a single request rather than multiple requests to each linked Resource.

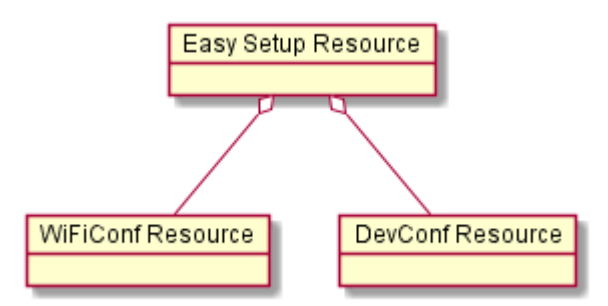

## 156

<span id="page-10-5"></span>157 **Figure 2 – Easy Setup Resource Types**

#### <span id="page-10-2"></span>158 **6.2 EasySetup Resource**

#### <span id="page-10-3"></span>159 **6.2.1 Overview**

160 The EasySetup Resource stores useful information including current status of Enrollee and last 161 error code which was produced in the process of Easy Setup.

#### <span id="page-10-4"></span>162 **6.2.2 Resource**

163 The Easy Setup Resource Type is as defined in [Table](#page-10-6) 1.

#### 164 **Table 1 – EasySetup Resource Type**

<span id="page-10-6"></span>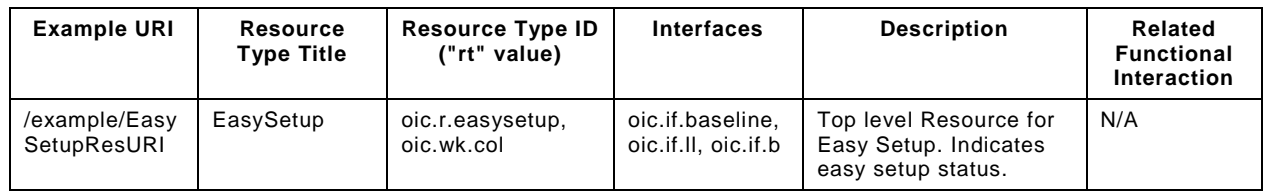

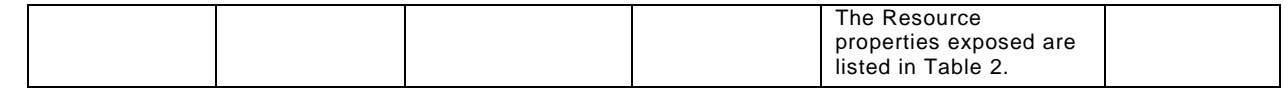

165

166 [Table](#page-11-0) 2 defines the details for the "oic.r.easysetup" Resource Type.

### 167 **Table 2 – "oic.r.easysetup" Resource Type definition**

<span id="page-11-0"></span>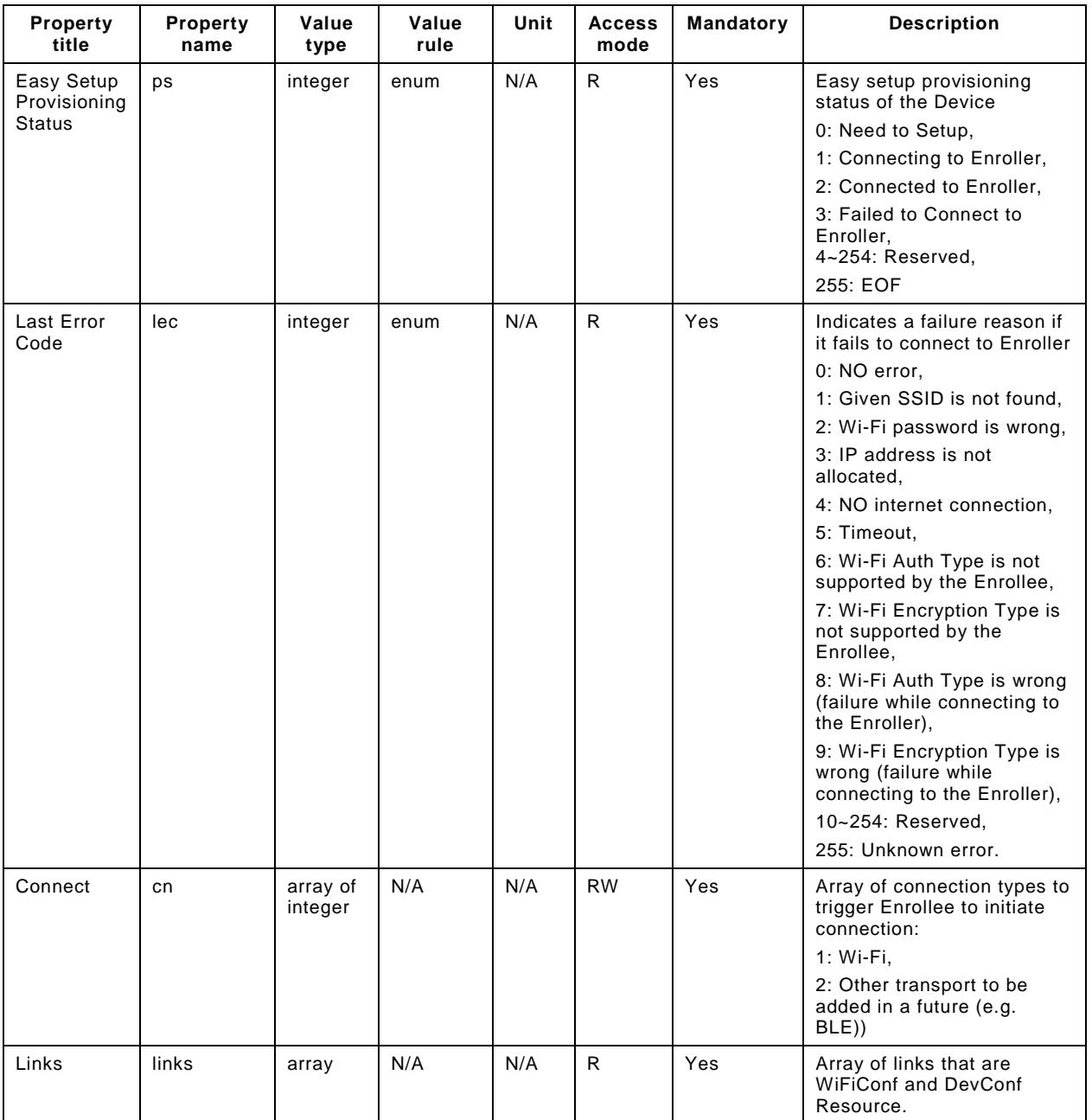

168

169 Enrollee shall set the following as default values (for example, when Device is unboxed first time):

- $170 "ps"$  equal to 0.
- $171 -$  "lec" equal to 0.
- 172 "cn" equal to an empty array.

#### <span id="page-12-0"></span>173 **6.3 WiFiConf Resource Type**

#### <span id="page-12-1"></span>174 **6.3.1 Introduction**

175 The WiFiConf Resource Type stores information to help an Enrollee to connect to an existing Wi-176 Fi AP.

#### <span id="page-12-2"></span>177 **6.3.2 Resource Type**

- 178 The WiFiConf Resource Type is as defined in [Table](#page-12-3) 3.
- 

#### 179 **Table 3 – WiFiConf Resource Type**

<span id="page-12-3"></span>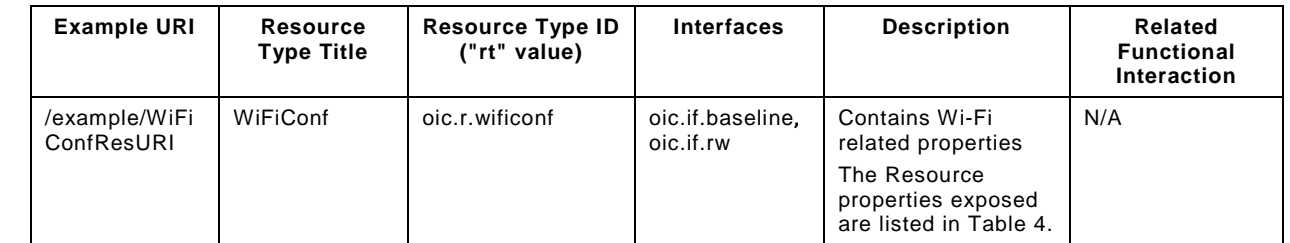

180

#### 181 [Table](#page-12-4) 4 defines the details for the "oic.r.wificonf" Resource Type.

#### 182 **Table 4 – "oic.r.wificonf" Resource Type definition**

<span id="page-12-4"></span>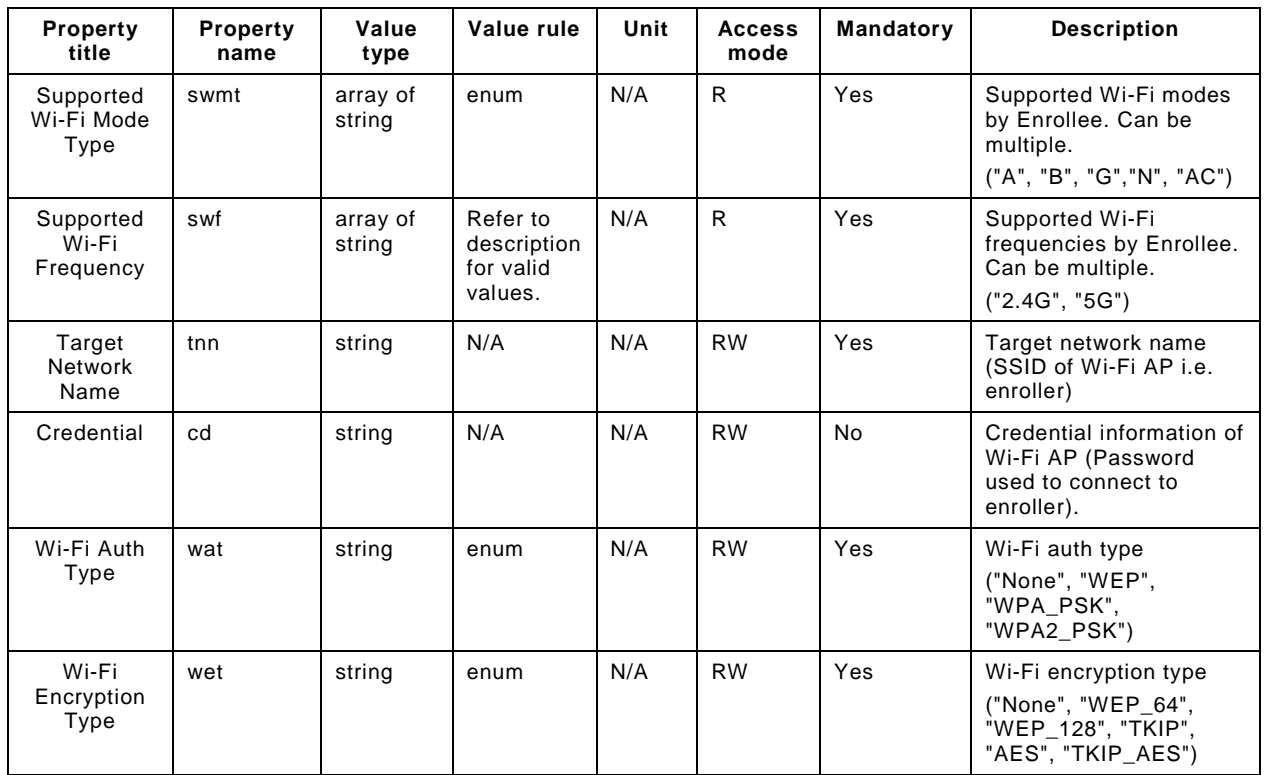

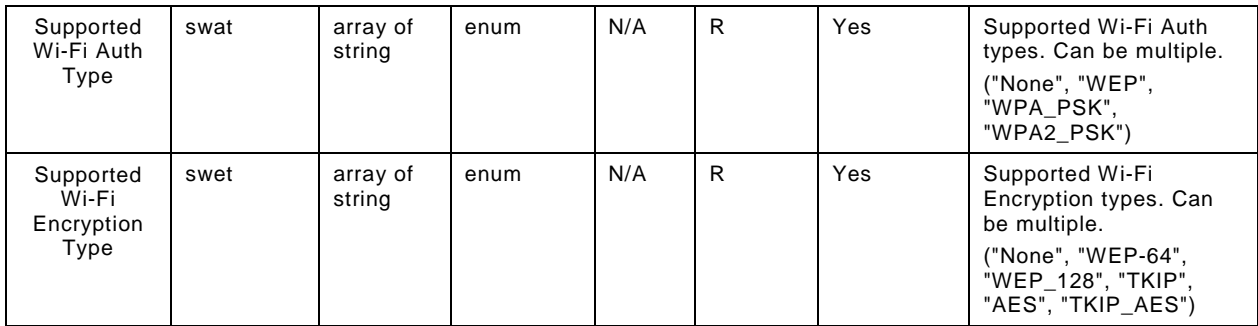

183

#### <span id="page-13-0"></span>184 **6.4 DevConf Resource Type**

#### <span id="page-13-1"></span>185 **6.4.1 Introduction**

186 The DevConf Resource Type stores Device configuration information required in Wi-Fi Easy Setup.

#### <span id="page-13-2"></span>187 **6.4.2 Resource Type**

188 The DevConf Resource Type is as defined in [Table](#page-13-3) 5

#### 189 **Table 5 – DevConf Resource Type**

<span id="page-13-3"></span>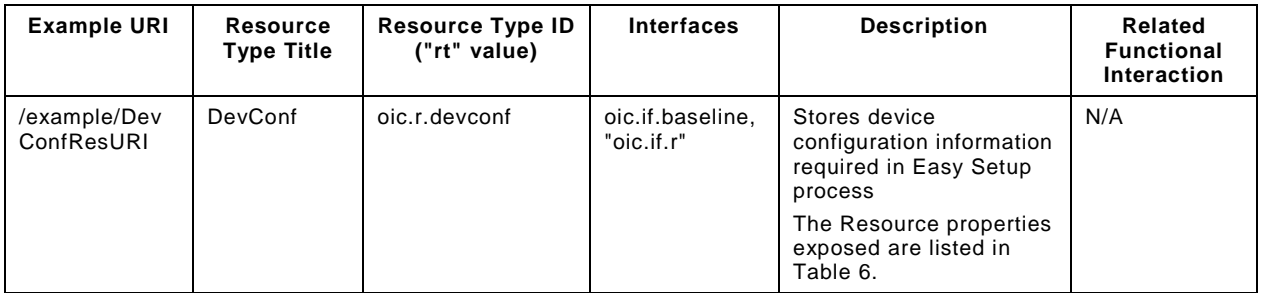

190

191 [Table](#page-13-4) 6 defines the details for the "oic.r.devconf" Resource Type.

#### 192 **Table 6 – "oic.r.devconf" Resource Type definition**

<span id="page-13-4"></span>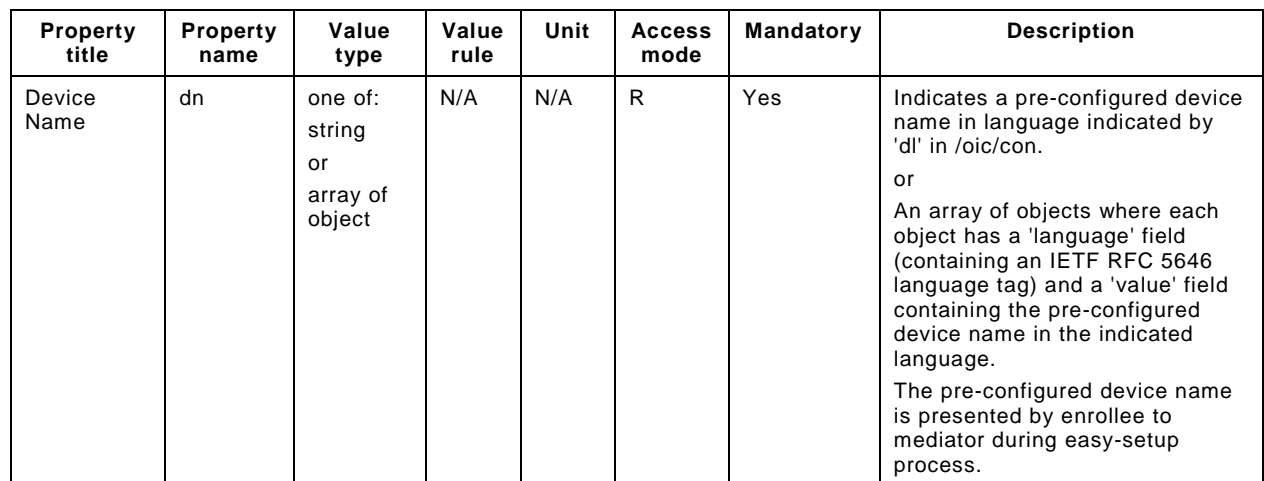

193

#### <span id="page-14-0"></span>**7 Network and connectivity**

Both the Mediator and Enrollee communicate via a common connectivity (e.g. Wi-Fi).

 If using Wi-Fi for Easy Setup then the Enrollee shall have capability to act as a Soft AP. A Soft AP shall support the access point requirements defined by [IEEE 802.11:2016.](#page-6-4)

#### <span id="page-14-1"></span>**8 Functional interactions**

#### <span id="page-14-2"></span>**8.1 Onboarding, Provisioning and Configuration**

 The Mediator may be present as a standalone function or in conjunction with other functions or services such as AMS as part of an OBT (Onboarding Tool); please refer to the [ISO/IEC 30118-](#page-6-5) [2:2018.](#page-6-5)

#### <span id="page-14-3"></span>**8.2 Resource discovery**

The Mediator connects to the Enrollee via a mutually supported connection.

 When in Easy Setup phase, if using Wi-Fi as the connectivity between the Enrollee and the Mediator then the Enrollee shall make itself discoverable as a Soft AP. The Soft AP has additional availability constraints which are documented in [ISO/IEC 30118-2:2018.](#page-6-5)

#### <span id="page-14-4"></span>**8.3 Retrieving and Updating Easy Setup Resources**

 The Enrollee shall expose Easy Setup Resources such that a Mediator is able to discover them using standard OCF Resource discovery methods (i.e. via a RETRIEVE on /oic/res); see the [ISO/IEC 30118-1:2018,](#page-6-2) clause 11.3.

 Easy Setup Resources shall expose only secure Endpoints (e.g. CoAPS); see the [ISO/IEC 30118-](#page-6-2) [1:2018,](#page-6-2) clause 10.

 The Mediator may RETRIEVE a Resource within the Easy Setup Collection or the Collection itself to check the Enrollee's status at any stage of Easy Setup. This applies only when the Enrollee & the Mediator are on a common network.

 The Mediator may UPDATE Resource Property(-ies) on the Enrollee. Upon receipt of the request from the Mediator the Enrollee shall update its current Resource Property Values, and shall perform any required action. For example, if the "cn" Property of "EasySetup" Resource is updated by the Mediator, to indicate connection to Wi-Fi, the Enrollee shall start the connection to Enroller.

For details of Easy Setup Resources refer to clause [6.](#page-10-0)

#### <span id="page-14-5"></span>**8.4 Error Handling**

 The "lec" Property of the EasySetup Resource (i.e. "oic.r.easysetup") is used to indicate the error that occurred in the Easy Setup process while trying to connect to the Enroller (using the information provided by the Mediator in WiFiConf Resource):

- The Enrollee shall set "lec" Property to 1, if it fails to connect because it can't find the SSID.
- The Enrollee shall set "lec" Property to 2, if it fails to connect due to wrong credential (password) information.
- The Enrollee should set "lec" Property to 6, if the Auth type is not supported by the Enrollee.
- The Enrollee should set "lec" Property to 7, if the Encryption type is not supported by the Enrollee.
- The Enrollee should set "lec" Property to 8, if it fails to connect due to wrong Auth type information (even though it's supported by the Enrollee).

 – The Enrollee should set "lec" Property to 9, if it fails to connect due to wrong Encryption type information (even though it's supported by the Enrollee).

 When using Wi-Fi as the connectivity between the Enrollee and Mediator, if the Enrollee fails to connect to the Enroller, it shall again make itself discoverable as a Soft AP (in case it destroyed its Soft AP earlier).

#### <span id="page-15-0"></span>**8.5 Example Easy Setup Flow**

Figure 3 shows an example Easy Setup flow for informative purposes:

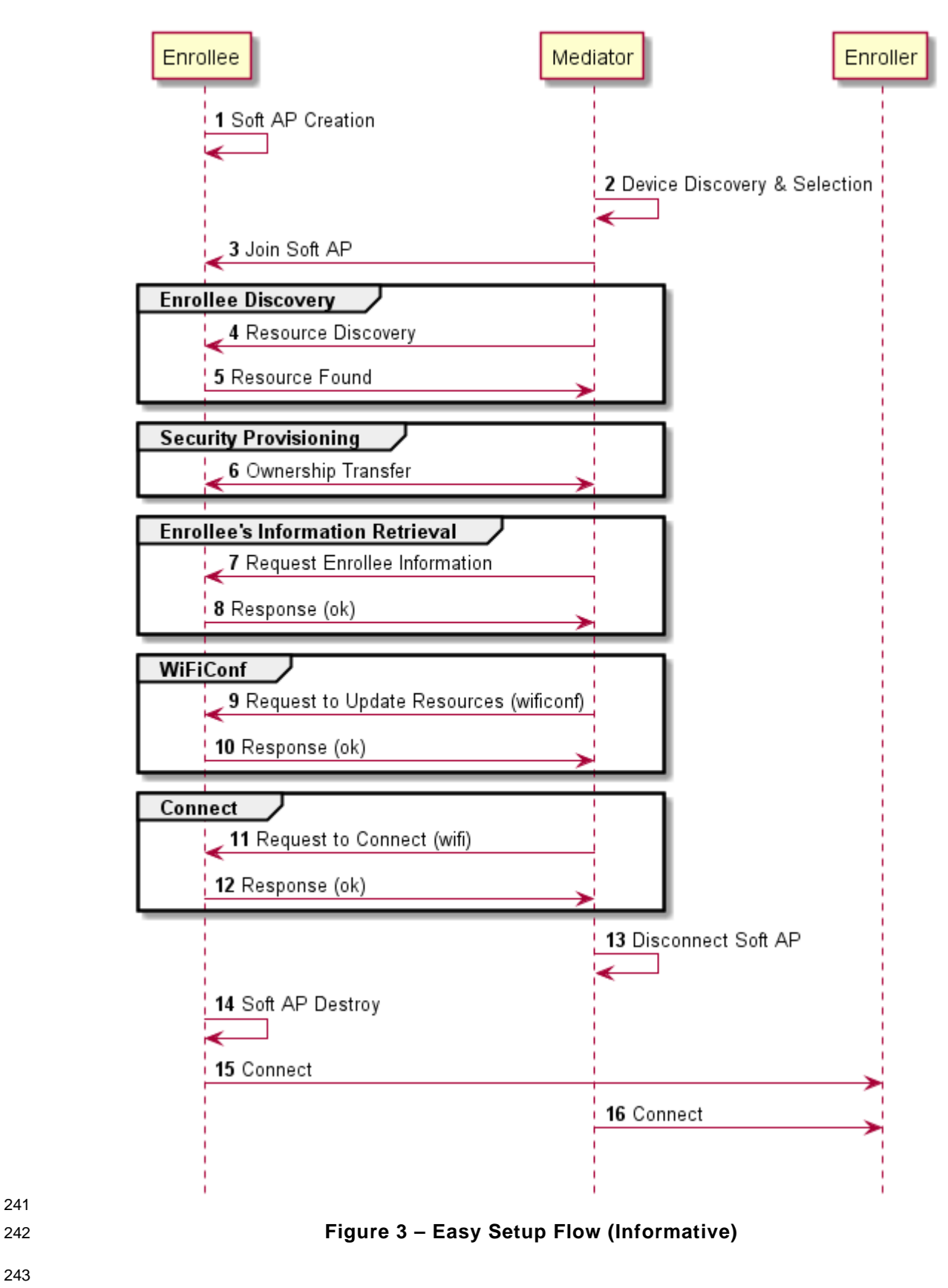

<span id="page-16-0"></span>

 The example flow in [Figure](#page-9-4) [1Figure](#page-16-0) 3 undergoes security provisioning (step 6) during Easy Setup. Alternatively, security provisioning can be done before Enrollee Discovery (steps 4 and 5) if preferred. Please refer to the [ISO/IEC 30118-2:2018](#page-6-5) for more information on the different scenarios.

#### <span id="page-17-0"></span>**8.6 Easy Setup SSID Tags**

 If using Wi-Fi as the connectivity between the Enrollee and the Mediator then the Enrollee's Soft AP SSID should contain exactly one of the following Easy Setup SSID tags:

- "OCF\_"
- Prefix tag that has to be at the beginning of the SSID.
- Example: OCF\_MySSID
- "\_OCF"
- Suffix tag that has to be at the end of the SSID.
- Example: MySSID\_OCF
- These tags are case sensitive.

#### <span id="page-17-1"></span>**8.7 Easy Setup Information Element**

#### <span id="page-17-2"></span>**8.7.1 Overview**

 If using Wi-Fi as the connectivity between the Enrollee and the Mediator then the Enrollee's Soft AP beacon should contain the Easy Setup Information Element. The information element provides additional information about the device such as a friendly name or device manufacturer for the mediator application. The mediator application can then use this information to provide a better user experience.

#### <span id="page-17-3"></span>**8.7.2 OCF Device Information Element (IE)**

The Easy Setup Information Element has the structure shown in [Figure](#page-17-4) 4

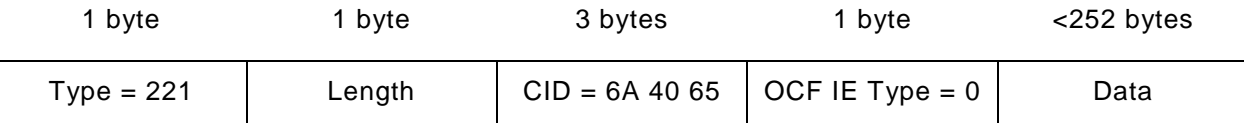

<span id="page-17-4"></span>

#### **Figure 4 – Easy Setup Information Element Definition**

- Type is a unique id allocated by the IEEE registrar to identify different information elements from each other. The Easy Setup Information Element shall have a Type value of 221 which is standard vendor specific information element.
- Length shall indicate the total size of CID, OCF IE Type, and Data in bytes.
- Company ID (CID) is a unique 24-bit identifier for a specific company or organization. The Easy Setup Information Element shall have a CID value of 6A 40 65.
- OCF IE Type is the identifier of the specific IE within OCF. The OCF IE Type shall be set to 0 for Easy Setup.
- Data is a set of type-length-value (TLV) structures that represent the device information in Table 276 1. The length of this field shall be less than 252 bytes.

Each TLV has the structure shown in [Figure](#page-18-0) 5.

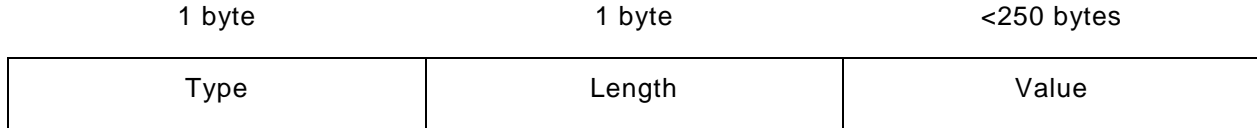

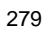

#### <span id="page-18-0"></span>279 **Figure 5 – Type-Length-Value Structure**

- 280 Type shall indicate the type of the field from [.](#page-18-2)
- 281 [Table](#page-18-2) 7.

282 – Length shall indicate the length of the Value in bytes.

- 283 Value shall represent the corresponding information for specific TLV type from [.](#page-18-2)
- 284 [Table](#page-18-2) 7.
- 285 Data is a set of TLVs as defined in [Table](#page-18-1) 7.

#### 286 **Table 7 – Easy Setup Information Element TLVs**

<span id="page-18-2"></span><span id="page-18-1"></span>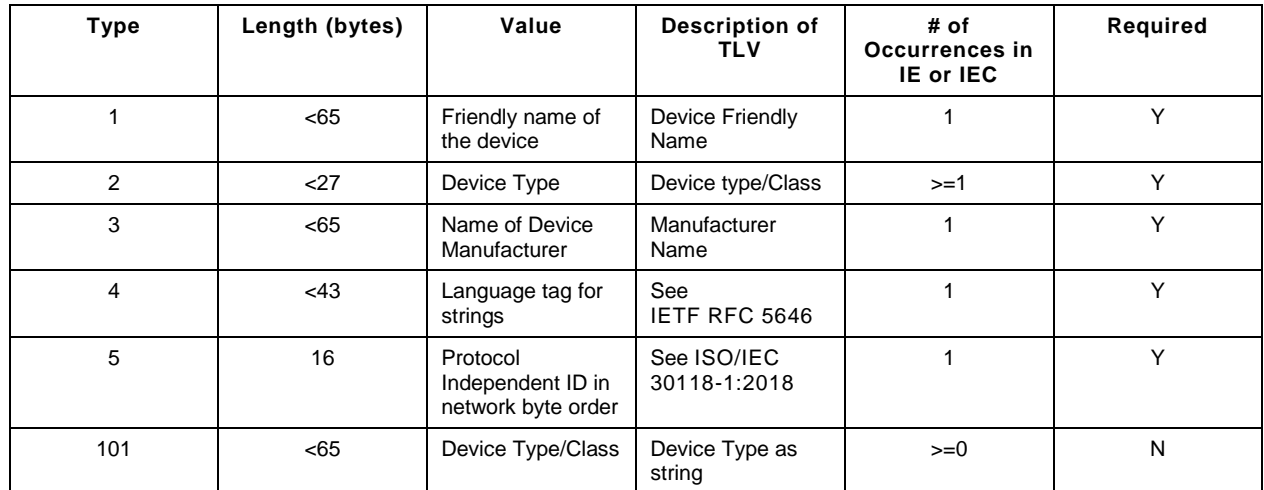

287

299

288 The TLVs may be set in any order inside an IE or IEC. All strings shall be UTF-8 encoded and shall 289 not include a null terminator. All TLVs in [.](#page-18-2)

290 [Table](#page-18-2) 7 with a 'Required' value of 'Y' shall be included in the IE or IEC (if multiple IEs are required). 291 The value of each TLV shall meet the length requirements specified in Table 1.

#### 292 **8.7.2.1 Device Friendly Name (Type 1)**

- 293 User readable string representing the friendly name of the device that is beaconing and ready to 294 undergo Easy Setup. This should match 'n' from oic.wk.d as defined in the [ISO/IEC 30118-1:2018.](#page-6-2)
- 295 This string is in the same language specified in the type 4 TLV.

#### 296 **8.7.2.2 Device Type (Type 2)**

- 297 Device type shall be the shortened form of 'Device Type' as specified in the [ISO/IEC 30118-5:2018.](#page-6-7) For 298 example:
- 300 'Device Type' as specified in the [ISO/IEC 30118-5:2018:](#page-6-7) "oic.d.airconditioner"
- 301 'Device Type' as specified in a type 2 TLV: "airconditioner"

 In cases where the device supports multiple functions, several type 2 TLVs may be included to represent each function of the device.

 If the device does not support any of the functions as specified in the [ISO/IEC 30118-5:2018,](#page-6-7) at least one type 101 TLV shall be included. Type 101 TLV contains a user readable string in the same language specified in the type 4 TLV. (Ex: "Lock").

 If the device supports more than one function, a mix of type 2 and type 101 TLVs may be used depending on which functions are defined in the [ISO/IEC 30118-5:2018.](#page-6-7)

#### **8.7.2.3 Device Manufacturer Name (Type 3)**

 User readable string representing the manufacturer name of the device that is beaconing and ready to undergo Easy Setup. This should match 'mnmn' from oic.wk.p as defined in the [ISO/IEC 30118-](#page-6-2) [1:2018.](#page-6-2)

This string is in the same language specified in the type 4 TLV.

#### **8.7.2.4 Language Tag (Type 4)**

 The language of all strings shall be specified in a type 4 TLV. The value of the type 4 TLV shall contain a language tag as described in [IETF](#page-6-6) RFC 5646 (Ex: "en-us"). If the actual length of the language tag exceeds 42 bytes the manufacturer shall exclude subtags on the language tag until it is less than 43 bytes.

- Please see [8.7.2.8](#page-20-1) for information on supporting multiple languages.
- If an IE contains a TLV that is a string (i.e. type 1, type 3 or type 101), then a type 4 TLV corresponding to the language of the string(s) shall also be present in the IE.

#### **8.7.2.5 Protocol Independent ID (Type 5)**

- This shall match 'piid' from oic.wk.d as defined in the [ISO/IEC 30118-1:2018.](#page-6-2)
- The piid in the TLV shall be in network byte order.

#### **8.7.2.6 Multiple Information Elements**

- Additional Easy Setup IEs may be present in the Soft AP beacon in the following situations:
- The total size of the TLVs is larger than the size of 'Data' as defined in an Easy Setup Information Element.
- Support for multiple languages is necessary.
- Two or more Easy Setup Information Elements are referred to as an Information Element Collection (IEC).

#### **8.7.2.7 IEC for Large TLV Size Support**

- If a TLV or set of TLVs will not fit into the current IE, a manufacturer may add additional Easy Setup IEs to contain the TLV/s thereby creating or extending an IEC. The additional IE shall contain the following fields as described in [8.7.2:](#page-17-3)
- Type
- Length
- CID
- OCF IE Type

 If an IE contains a TLV that is a string (i.e. type 1, type 3 or type 101), then a type 4 TLV corresponding to the language of the string(s) shall also be present in the IE.

#### <span id="page-20-1"></span>**8.7.2.8 IEC for Multiple Language Support**

 A manufacturer may include additional Easy Setup IEs to support multiple languages in the Soft AP beacon. In the case that a manufacturer needs to provide device information in more than one language, they shall include an additional copy of the IE/IEC for each additional language. Each

<span id="page-20-0"></span>additional IE/IEC shall include all of the mandatory TLVs defined in [8.7.2.](#page-17-3)

#### **9 Security**

A Device shall meet the Wi-Fi Easy Setup security requirements specified in [ISO/IEC 30118-2:2018.](#page-6-5)

# <span id="page-21-0"></span><sup>349</sup> **(normative)**

<sup>351</sup> **OpenAPI 2.0 specification definitions**

#### <span id="page-21-1"></span>352 **A.1 List of Resource Type definitions**

353 [Table A.1](#page-21-7) contains the list of defined resources in this document.

350

#### 354 **Table A.1 – Alphabetized list of resources**

<span id="page-21-7"></span>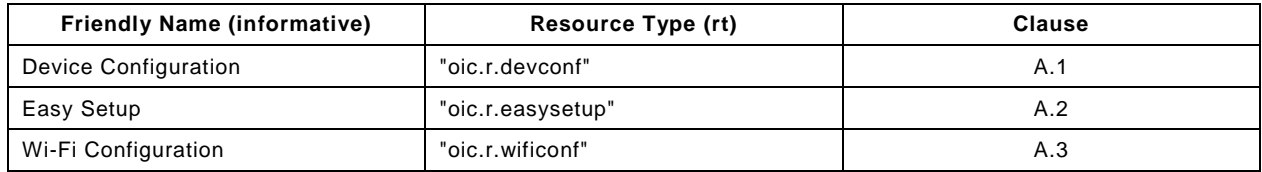

355

#### <span id="page-21-2"></span>356 **A.2 Device Configuration**

#### <span id="page-21-3"></span>357 **A.2.1 Introduction**

- 358 Device configuration resource stores a preference of device settings like
- 359 device name. Vender-specfic information can be added to the resource. 360
- <span id="page-21-4"></span>361 **A.2.2 Example URI**
- 362 /example/DevConfResURI
- <span id="page-21-5"></span>363 **A.2.3 Resource type**

393 "paths": {

364 The resource type (rt) is defined as: ['oic.r.devconf'].

#### <span id="page-21-6"></span>365 **A.2.4 OpenAPI 2.0 definition**

394 "/example/DevConfResURI" : {

```
366 {<br>367
367 "swagger": "2.0",
368 "info": {
369 "title": "Device Configuration",<br>370 "version": "v0.0.2-20170604",
370 "version": "v0.0.2-20170604",
371 "license": {
372 "name": "copyright 2016-2017 Open Connectivity Foundation, Inc. All rights reserved.",
373 "x-description": "Redistribution and use in source and binary forms, with or without 374 modification, are permitted provided that the following conditions are met:\n 1.
374 modification, are permitted provided that the following conditions are met:\ln<br>375 Redistributions of source code must retain the above copyright notice, this li
375 Redistributions of source code must retain the above copyright notice, this list of conditions and 376 the following disclaimer. The 2. Redistributions in binary form must reproduce the above
376 the following disclaimer.\n 2. Redistributions in binary form must reproduce the above 377 copyright notice, this list of conditions and the following disclaimer in the documentation and
377 copyright notice, this list of conditions and the following disclaimer in the documentation and/or<br>378 other materials provided with the distribution.\n\n THIS SOFTWARE IS PROVIDED BY THE Open
378 other materials provided with the distribution.\nabla \times 379 Connectivity Foundation, INC. \forallAS IS\forall AND ANY EXPF
379 Connectivity Foundation, INC. \"AS IS\" AND ANY EXPRESS OR IMPLIED WARRANTIES, INCLUDING, BUT NOT<br>380 LIMITED TO, THE IMPLIED WARRANTIES OF MERCHANTABILITY AND FITNESS FOR A PARTICULAR PURPOSE OR
380 LIMITED TO, THE IMPLIED WARRANTIES OF MERCHANTABILITY AND FITNESS FOR A PARTICULAR PURPOSE OR<br>381 WARRANTIES OF NON-INFRINGEMENT, ARE DISCLAIMED.\n IN NO EVENT SHALL THE Open Connectivity
381 WARRANTIES OF NON-INFRINGEMENT, ARE DISCLAIMED.\n \overline{382} Foundation. INC. OR CONTRIBUTORS BE LIABLE FOR ANY
382 Foundation, INC. OR CONTRIBUTORS BE LIABLE FOR ANY DIRECT, INDIRECT, INCIDENTAL, SPECIAL, EXEMPLARY,<br>383 OR CONSEQUENTIAL DAMAGES (INCLUDING) BUT NOT LIMITED TO PROCUREMENT OF SUBSTITUTE GOODS OR
383 OR CONSEQUENTIAL DAMAGES (INCLUDING, BUT NOT LIMITED TO, PROCUREMENT OF SUBSTITUTE GOODS OR 
384 SERVICES; LOSS OF USE, DATA, OR PROFITS; OR BUSINESS INTERRUPTION)\n<br>385 ANY THEORY OF LIABILITY, WHETHER IN CONTRACT, STRICT LIABILITY, OR TO
385 ANY THEORY OF LIABILITY, WHETHER IN CONTRACT, STRICT LIABILITY, OR TORT (INCLUDING NEGLIGENCE OR 
386 OTHERWISE) ARISING IN ANY WAY OUT OF THE USE OF THIS SOFTWARE, EVEN IF ADVISED OF THE POSSIBILITY OF 387 SUCH DAMAGE.\n"
          \begin{array}{ll} \texttt{SUCH} & \texttt{DAMAGE} \,\,\backslash\mathrm{n}\text{''} \\ \texttt{3} & \texttt{3} \end{array}388<br>389 }
389<br>390
390 "schemes": ["http"],<br>391 "consumes": ["applic
391 "consumes": ["application/json"],<br>392 "produces": ["application/ison"],
392   "produces": ["application/json"],<br>393   "paths": {
```

```
395 "get": {
396 "description": "Device configuration resource stores a preference of device settings 
397 like\ndevice name. Vender-specfic information can be added to the resource.\nRetrieve various 
398 settings regarding to device-specific settings\n1. Device name (human-friendly name to be detected 399 by mediator during\n easy setup)\n",
399 by mediator during\n easy setup)\n",
400 "parameters": [
                \{ "$ref": "#/parameters/interface"}<br>],
402<br>403
403 "responses": {
404 "200": {
405 "description" : "",
406 "x-example":
407 {
408 r_t"rt": ["oic.r.devconf"],<br>409 r dn": "My Refrigerator"
409 \text{d}n^n : \text{''My Refrigerator'}<br>410 \text{d}n410 }
411, \qquad \qquad \qquad412 "schema": { "$ref": "#/definitions/DevConf" }
413 }
414 }<br>415 }
415<br>416 }
416<br>417
417 },<br>418 "p
418 "parameters": {
419 "interface" : {
420 "in" : "query",
421 "name" : "if",
422 "type" : "string",<br>423 "enum" : ["oic.if.
           "enum" : ["oic.if.baseline", "oic.if.r"]<br>}
424<br>425 },
425<br>426
426 "definitions": {
427 "DevConf" : {<br>428 "properties
428 "properties": {<br>429 "rt": {
429 "rt" : {
430 "description": "Resource Type of the Resource",<br>431 "items": {
431 "items": {
432 "maxLength": 64,<br>433 "type": "string"
                  "type": "string"<br>},
434<br>435
435 "minItems": 1,<br>436 "readOnly": tr
436 "readOnly": true,<br>437 "type": "array"
437 "type": "array"
438 },<br>439 \overset{?}{\phantom{2}} \overset{?}{\phantom{2}} \overset{?}{\phantom{2}}439 "n" : {
440 "description": "Friendly name of the resource",<br>441 "maxLength": 64.
441 "maxLength": 64,<br>442 "readOnly": true
442 "readOnly": true,<br>443 "type": "string"
                "type": "string"<br>},
444<br>445
445 "id" : {
446 "description": "Instance ID of this specific resource",<br>447 "maxLength": 64,
447 "maxLength": 64,<br>448 "readOnly": true
448 "readOnly": true,<br>449 "type": "string"
449 "type": "string"
450 },
451 \frac{1}{2} \frac{1}{2} \frac{1}{2} \frac{1}{2} \frac{1}{2} \frac{1}{2} \frac{1}{2} \frac{1}{2} \frac{1}{2} \frac{1}{2} \frac{1}{2} \frac{1}{2} \frac{1}{2} \frac{1}{2} \frac{1}{2} \frac{1}{2} \frac{1}{2} \frac{1}{2} \frac{1}{2} \frac{1}{2} \frac{1}{2} \frac{1}{2452 "description": "The interface set supported by this resource",<br>453 "items": {
453 "items": {
454 "enum": [
455 "oic.if.baseline",<br>456 "oic.if.ll",
456 "oic.if.ll",
457 "oic.if.b",
458 "oic.if.lb",<br>459 "oic.if.rw",
459 "oic.if.rw",<br>460 "oic.if.r",
460 "oic.if.r",
461 "oic.if.a",<br>462 "oic.if.s"
                    "oic.if.s"<br>],
463<br>464
                     "type": "string"
```

```
465 },<br>466 \text{m}466 "minItems": 1,
467                     "readOnly": true,<br>468                    "type": "array"
                  "type": "array"<br>},
469<br>470
470 "dn": {
                    "oneOf": [<br>{
472<br>473
473 "type": "string",<br>474 "description": "I
474 "description": "Indicates a pre-configured device name in language indicated by 'dl' 
475 in /oic/con; presented by enrollee device to mediator device during easy-setup process",<br>476 \cdot "pattern": "^.*$",
476 "pattern": "^.*$",
477 \frac{1}{1} \frac{1}{1} \frac{1}{2} \frac{1}{2} \frac{1}{2} \frac{1}{2} \frac{1}{2} \frac{1}{2} \frac{1}{2} \frac{1}{2} \frac{1}{2} \frac{1}{2} \frac{1}{2} \frac{1}{2} \frac{1}{2} \frac{1}{2} \frac{1}{2} \frac{1}{2} \frac{1}{2} \frac{1}{2} \frac{1}{2} \frac{1}{2\},
479 {<br>480
480 \frac{1}{2} "type": "array",<br>481 \frac{1}{2} "items": {
481 "items": {
482 "type": "object",
483 "properties": {<br>484 "language": {
484 "language": {
485 "$ref": "http://openconnectivityfoundation.github.io/core/schemas/oic.types-
486 schema.json#/definitions/language-tag",<br>487 "readOnly": true,
487 TreadOnly": true,<br>488 The same measure of the series of the series of the series of the series of the series of the series of t<br>The series of the series of the series of the series of the series of the series of the se
488 "description": "An RFC 5646 language tag."
489 },
490 "value": {
491 "type": "string",
492 Telescription": "Pre-configured device name in the indicated language.",<br>493 Teatern": "^.*$",
493 "pattern": "^.*$",
494 \begin{array}{c} \texttt{''readOnly'': true} \\ \texttt{495} \end{array}495 }
496 }
497 },
\frac{498}{499} : 1,<br>\frac{499}{499} = \frac{499}{499} = \frac{499}{499} = \frac{499}{499}499 TreadOnly": true,<br>500 Tescription": "L
500 "description": "Localized device name."
501 }
502 ]<br>503 ]
503<br>504 },
504<br>505
505 "type" : "object",
             "required": ["dn"]
507 }
508 }
509 }
510
```
<span id="page-23-0"></span>511 **A.2.5 Property definition**

512 [Table A.2](#page-23-1) defines the Properties that are part of the ['oic.r.devconf'] Resource Type

#### 513 **Table A.2 – The Property definitions of the Resource with type 'rt' = ['oic.r.devconf']**

<span id="page-23-1"></span>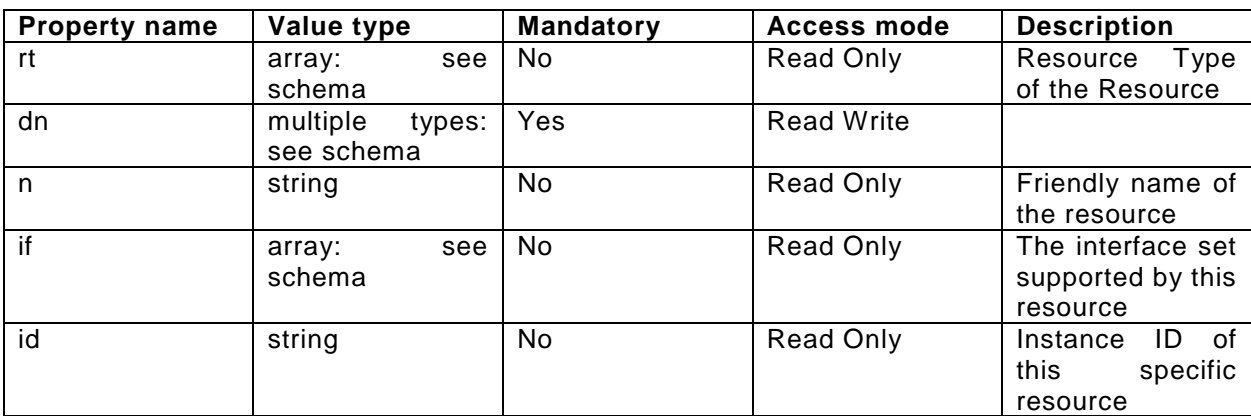

#### <span id="page-24-0"></span>514 **A.2.6 CRUDN behaviour**

515 [Table A.3](#page-24-6) defines the CRUDN operations that are supported on the ['oic.r.devconf'] Resource Type

516 **Table A.3 – The CRUDN operations of the Resource with type 'rt' = ['oic.r.devconf']**

<span id="page-24-6"></span><span id="page-24-1"></span>

| ∵reate | ₹ead | - -<br>.<br>1 L C | Delete | <b>Notify</b> |
|--------|------|-------------------|--------|---------------|
|        | aet  |                   |        | serve         |

#### 517 **A.3 Easy Setup Collection Link List Interface**

#### <span id="page-24-2"></span>518 **A.3.1 Introduction**

- 519 Easy Setup resource stores useful information including current status of
- 520 unboxing device and last error code which are produced in a process of 521 easy setup.
- 522 Note that, Easy Setup resource is a type of collection resource, which
- 523 contains links to WiFiConf, DevConf resources and may additionally contain
- 524 links to other resources.
- 525

#### <span id="page-24-3"></span>526 **A.3.2 Example URI**

527 /EasySetupResURI

#### <span id="page-24-4"></span>528 **A.3.3 Resource type**

529 The resource type (rt) is defined as: ['oic.r.easysetup', 'oic.wk.col'].

#### <span id="page-24-5"></span>530 **A.3.4 OpenAPI 2.0 definition**

```
531 {<br>532532 "swagger": "2.0",
533 "info": {
534 "title": "Easy Setup Collection Link List Interface",<br>535 "version": "v0.0.3-20170611",
535 "version": "v0.0.3-20170611",
536 "license": {<br>537 "name": "c
537 "name": "copyright 2016-2017 Open Connectivity Foundation, Inc. All rights reserved.",<br>538 "x-description": "Redistribution and use in source and binary forms, with or without
538 "x-description": "Redistribution and use in source and binary forms, with or without<br>539 modification, are permitted provided that the following conditions are met:\n 1.
539 modification, are permitted provided that the following conditions are met:\n\frac{1}{1.540} Redistributions of source code must retain the above copyright notice, this list of con
540 Redistributions of source code must retain the above copyright notice, this list of conditions and<br>541 the following disclaimer.\n 2. Redistributions in binary form must reproduce the above
541 the following disclaimer.\n 2. Redistributions in binary form must reproduce the above 542 copyright notice, this list of conditions and the following disclaimer in the documentation an
542 copyright notice, this list of conditions and the following disclaimer in the documentation and/or<br>543 other materials provided with the distribution.\n\n THIS SOFTWARE IS PROVIDED BY THE Open
543 other materials provided with the distribution.\nabla \times \mathbb{R}<br>544 Connectivity Foundation INC \"AS IS\" AND ANY EXPR
544 Connectivity Foundation, INC. \"AS IS\" AND ANY EXPRESS OR IMPLIED WARRANTIES, INCLUDING, BUT NOT<br>545 LIMITED TO, THE IMPLIED WARRANTIES OF MERCHANTABILITY AND FITNESS FOR A PARTICULAR PURPOSE OR
545 LIMITED TO, THE IMPLIED WARRANTIES OF MERCHANTABILITY AND FITNESS FOR A PARTICULAR PURPOSE OR<br>546 WARRANTIES OF NON-INFRINGEMENT, ARE DISCLAIMED.\n     IN NO EVENT SHALL THE Open Connectivity
546 WARRANTIES OF NON-INFRINGEMENT, ARE DISCLAIMED.\n IN NO EVENT SHALL THE Open Connectivity 
547 Foundation, INC. OR CONTRIBUTORS BE LIABLE FOR ANY DIRECT, INDIRECT, INCIDENTAL, SPECIAL, EXEMPLARY,<br>548 OR CONSEQUENTIAL DAMAGES (INCLUDING, BUT NOT LIMITED TO, PROCUREMENT OF SUBSTITUTE GOODS OR
548 OR CONSEQUENTIAL DAMAGES (INCLUDING, BUT NOT LIMITED TO, PROCUREMENT OF SUBSTITUTE GOODS OR 
549 SERVICES; LOSS OF USE, DATA, OR PROFITS; OR BUSINESS INTERRUPTION)\n<br>550 ANY THEORY OF LIABILITY, WHETHER IN CONTRACT, STRICT LIABILITY, OR TO
550 ANY THEORY OF LIABILITY, WHETHER IN CONTRACT, STRICT LIABILITY, OR TORT (INCLUDING NEGLIGENCE OR<br>551 OTHERWISE) ARISING IN ANY WAY OUT OF THE USE OF THIS SOFTWARE, EVEN IF ADVISED OF THE POSSIBILITY
551 OTHERWISE) ARISING IN ANY WAY OUT OF THE USE OF THIS SOFTWARE, EVEN IF ADVISED OF THE POSSIBILITY OF 552 SUCH DAMAGE.\n"
           \begin{array}{c} \texttt{SUM} \\ \texttt{DAMAGE} \,\,\backslash\texttt{n} \end{array}553 }
554<br>555
555 "schemes": ["http"],<br>556 "consumes": ["applic
556 "consumes": ["application/json"],<br>557 "produces": ["application/json"],
557 "produces": ["application/json"],<br>558 "paths": {
558 "paths": {<br>559 "/EasySe
559 "/EasySetupResURI?if=oic.if.ll" : {
560 "get": {
561 "description": "Easy Setup resource stores useful information including current status 
562 of\nunboxing device and last error code which are produced in a process of\neasy setup.\nNote that, 563 Easy Setup resource is a type of collection resource, which\ncontains links to WiFiConf, DevConf
563 Easy Setup resource is a type of collection resource, which\ncontains links to WiFiConf, DevConf<br>564 resources and may additionally contain\nlinks to other resources.\nRetrieve useful information
564 resources and may additionally contain\nlinks to other resources.\nRetrieve useful information<br>565 during easy setup process :\nl. A current status in easy setup process.\n2. A last error code
565 during easy setup process :\n1. A current status in easy setup process.\n2. A last error code 566 describing reason for failure occurred at the last\n time.\n",
566 describing reason for failure occurred at the last\n 567 sparameters": [
                         "parameters": [
```

```
568 {"$ref": "#/parameters/interface-ll"}
569<br>570
570 "responses": {
571 "200": {<br>572 "descr
572 "description" : "",<br>573 "x-example":
573 "x-example":
574 [
575576 "href": "/EasySetupResURI",
577 "rt": ["oic.r.easysetup", "oic.wk.col"],
578 "if": ["oic.if.b"],
579 "p" : {'bm" : 3},<br>580 "eps" : ['bm"580 "eps": [
581 {^{\text{Pep}}}: "c-oaps://[fe80::b1d6]:1111", "pri": 2}<br>582 ],
582 ],
583 "rel":["self", "item"]
584 },
585 {
, "586 "href": "/WiFiConfResURI", 587 "t": ["oic.r.wificonf"]
587 "rt": ["oic.r.wificonf"],
588 \begin{array}{ccc}\n 588 & \text{if } \text{if } \text{if } \text{oi } \text{ci } \text{if } \text{.} \text{ baseline } \text{]}\n \end{array}589 "p":{"bm":3},
590 \text{``eps''}: [<br>591 \text{``rep":}591 {"ep": "coaps://[fe80::b1d6]:1111", "pri": 2}
592 ]
593 },
594 {
595 "href": "/DevConfResURI",
596                                  "rt":   ["oic.r.devconf"],<br>597                                  "if":   ["oic.if.baseline"
597 <br>
598 <br>
\begin{array}{ccc}\n 598 & \text{if } \text{for } 3\},\n \end{array}598 "p" : {'bm" : 3},<br>599 "eps" : {599 "eps": [
600 {"ep": "coaps://[fe80::b1d6]:1111", "pri": 2}
601 ]
602 }
603 ]
604 ,
605 "schema": { "$ref": "#/definitions/slinks" }
606 }
607 }
608 609
609 },<br>610 "/
610 "/EasySetupResURI?if=oic.if.b" : {<br>611 "aet": {
611 "get": {
612 "description": "Easy Setup resource stores useful information including current status<br>613 of\nunboxing device and last error code which are produced in a process of\neasy setup.\nNote t
613 of\nunboxing device and last error code which are produced in a process of\neasy setup.\nNote that, 614 Fasy Setup resource is a type of collection resource, which\ncontains links to WiFiConf. DevConf
614 Easy Setup resource is a type of collection resource, which\ncontains links to WiFiConf, DevConf<br>615 resources and may additionally contain\nlinks to other resources.\nRetrieve useful information
615 resources and may additionally contain\nlinks to other resources.\nRetrieve useful information 
616 during easy setup process :\n1. A current status in easy setup process.\n2. A last error code 617 describing reason for failure occurred at the last\n time.\n",
617 describing reason for failure occurred at the last\n 618 \overline{618}618 "parameters": [<br>619 {"$ref": "#/pa
619 {"$ref": "#/parameters/interface-batch"}<br>620 }
620 ],<br>621 "r
621 "responses": {
622 "200" : \{<br>623 "descri
623 "description" : "",<br>624 "x-example":
624 "x-example":
625 [
626 \{627 "href": "/EasySetupResURI",
628 "rep":{
629 \overline{p}s" : 0,<br>630 \overline{p}s" : 0,
630 "lec": 0,
631 "cn": [1]
632 }
633 \Big\},
634 \{635 "href": "/WiFiConfResURI",
636 "rep":\{<br>637 "swmt
                           "swmt" : ["A", "B", "G"],
```

```
638 "swf": ["2.4G", "5G"],
639 "tnn": "Home_AP_SSID",
640 "cd": "Home_AP_PWD",
641 "wat": "WPA2_PSK",
642 "wet": "AES"
643 }
644 },
645 \{646 \frac{m}{1} "href": "/DevConfResURI",
647 "rep":{
648 \begin{bmatrix} \text{d}n \\ \text{d}n \end{bmatrix} : "My Refrigerator"<br>649
649 }
650 }651 ]
652653 "schema": { "$ref": "#/definitions/sbatch" }
654 }
655 }
656<br>657
657 "post": {
658 "description": "Able to deliver Wi-Fi, Device configuration and other 
659 configuration\ninformation in a batch by utilizing 'batch' interface.\nIf you want to deliver Wi-Fi 
660 and Device configuration information in a batch,\nyou can write all properties you want to send with 661 a 'batch' interface.\nThe below example is the case to send Easy Setup and Wi-Fi
661 a 'batch' interface.\nThe below example is the case to send Easy Setup and Wi-Fi 662 configuration\n(i.e. connection type, target network, auth type information) in
662 configuration\n(i.e. connection type, target network, auth type information) in a batch.\n", 663
663 "parameters": [<br>664 {"$ref": "#/p
             {\tt \{ "Sref":\ \ "#/parameters/interface-batch" } ,
665<br>666
666 "name": "body",
667 "in": "body",
668 "required": true,
669 "schema": { "$ref": "#/definitions/sbatch-update" },<br>670 "x-example":
670 "x-example":
671 [
672 \{673 "href": "/EasySetupResURI",
674 "rep": {<br>675 "cn":675 "cn": [1]
676 \}677 \Big\},
678 \{679 "href": "/WiFiConfResURI",
680 "rep":{
681 "tnn": "Home_AP_SSID",
682 "cd": "Home_AP_PWD",
683 "wat": "WPA2_PSK",
684 "wet": "AES"
685 }
686 }
687 ]
688 }
689 ],<br>690 "r
690 "responses": {
691 "200": {
692 "description" : "",<br>693 "x-example":
693 "x-example":
694 [
695 {
696 "href": "/EasySetupResURI",
697 "rep" : {
698 "ps" : 0,
699 \text{°1} \text{°1} \text{°1} \text{°1} \text{°1} \text{°1} \text{°1} \text{°1} \text{°1} \text{°1} \text{°1} \text{°1} \text{°1} \text{°1} \text{°1} \text{°1} \text{°1} \text{°1} \text{°1} \text{°1} \text{°1} \text{°1} \text{°1} \text{°1}700 "cn": [1]
701 \qquad \qquad \}702 },
703 {
704 "href": "/WiFiConfResURI",
705 "rep" : {
706 "swmt" : ["A", "B", "G"],
                      "swf": ["2.4G", "5G"],
```

```
708 "tnn": "Home_AP_SSID",
\begin{array}{ccccc}\n709 & & & \text{``cd": "Home\_AP\_PWD",}\\
710 & & & \text{``wat": "WPA2\_PSK",}\n\end{array}710 "wat": "WPA2_PSK",
711 "wet": "AES"
712 }
713 \{ \},
714 {
715 "href": "/DevConfResURI",
716 "rep" : {<br>717 "dn" : '
717 "dn" : "My Refrigerator"
718 }
719 }
720 ]
721722 "schema": { "$ref": "#/definitions/sbatch" }<br>723 }
723 }
724 }<br>725 }
725<br>726
726 },<br>727 = 727
727 "/EasySetupResURI?if=oic.if.baseline" : {
728 "get": {
729 "description": "Easy Setup resource stores useful information including current status<br>730 of\nunboxing device and last error code which are produced in a process of\neasy setup.\nNote
730 of\nunboxing device and last error code which are produced in a process of\neasy setup.\nNote that,<br>731 Easy Setup resource is a type of collection resource, which\ncontains links to WiFiConf, DevConf
731 Easy Setup resource is a type of collection resource, which\ncontains links to WiFiConf, DevConf<br>732 resources and may additionally contain\nlinks to other resources.\nRetrieve useful information
732 resources and may additionally contain\nlinks to other resources.\nRetrieve useful information<br>733 during easy setup process :\n 1. A current status in easy setup process.\n 2. A last error co
733 during easy setup process :\n 1. A current status in easy setup process.\n 2. A last error code<br>734 describing reason for failure occurred at the last\n time.\n",
734 describing reason for failure occurred at the last\n 735735 "parameters": [
              736 {"$ref": "#/parameters/interface-baseline"}
737<br>738
738 "responses": {
739 "200": {<br>740 "descr
740 "description" : "",
741 "x-example":
742 {
743 "rt" : ["oic.r.easysetup", "oic.wk.col"],
744 i i<sup>"</sup> if" : ["oic.if.ll", "oic.if.baseline", "oic.if.b"],<br>745 i i<sup>ns"</sup> : 0
745 "ps" : 0,<br>746 "lec": 0,
746 "lec": 0,
747 "cn": [1],
748 "links": [
749 {
The state of the state of the state of the state of the state of the state of the state of the state of the st<br>"The state of the state of the state of the state of the state of the state of the state of the state of the s
751 "rt": ["oic.r.easysetup", "oic.wk.col"],
752 "if": ["oic.if.b"],
753 "p" : {'bm" : 3},<br>754 "eps" : {754 "eps": [<br>755 {"ep":
755 \{ "ep": "coaps://[fe80::b1d6]:1111", "pri": 2}<br>756 \}756 ],
757 "rel":["self", "item"]
758 \{\},
759 {
760 "href": "/WiFiConfResURI",
761 "rt": ["oic.r.wificonf"],
762 \begin{array}{c} \n\text{if}: \quad [\text{"oic.if.baseline"}],\n\end{array}763 "p":{"bm":3},
764 "eps": [
765 {"ep": "coaps://[fe80::b1d6]:1111", "pri": 2}
766 ]
767 \qquad \qquad \},
768 {
769 "href": "/DevConfResURI",
770 "rt": ["oic.r.devconf"],
771 "if": ["oic.if.baseline"],
772 "p":{"bm":3},<br>773 "eps": [
773 "eps": [
774 {"ep": "coaps://[fe80::b1d6]:1111", "pri": 2}
775 and \qquad \qquad \qquad \qquad \qquad \qquad \qquad \qquad \qquad \qquad \qquad \qquad \qquad \qquad \qquad \qquad \qquad \qquad \qquad \qquad \qquad \qquad \qquad \qquad \qquad \qquad \qquad \qquad \qquad \qquad \qquad \qquad \qquad \qquad \qquad \qquad 776 }
777 ]
```

```
778 }
779 ,
780 "schema": { "$ref": "#/definitions/EasySetup" }
781 }
782 }
783 }
784 }
785<br>786
786 "parameters": {<br>787 : interface-11
787 "interface-ll" : {
788 "in" : "query",
789 "name" : "if",
790 "type" : "string",<br>791 "enum" : L"oic if
             "enum" : ["oic.if.ll"]
792 },
793 "interface-baseline" : {<br>794 "in" : "query",
794 "in" : "query",
795 "name": "if",<br>796 "type": "stri
796 "type" : "string",
797 "enum" : ["oic.if.baseline"]
798 },
799 "interface-all" : {
800 \begin{array}{r} \text{min} \quad : \quad \text{query} \,, \\ \text{801} \quad \text{name} \quad : \quad \text{if} \,, \end{array}801 "name" : "if",
802 "type" : "string",
           "enum" : ["oic.if.baseline", "oic.if.ll", "oic.if.b"]<br>},
804<br>805
805 "interface-batch" : {<br>806 "in" : "query",
806 "in" : "query",
e and the set of the set of the set of the set of the set of the set of the set of the set of the set of the s<br>808 Type" : "stri
808 "type" : "string",
          "enum" : ["oic.if.b"]<br>}
\begin{matrix} 810 \\ 811 \end{matrix} }
811<br>812
812 "definitions": {
813 "slinks" : {
814 "items" :
815 {
816 "properties": {
817 "anchor": {
818 "description": "This is used to override the context URI e.g. override the URI of the<br>819 Containing collection "
819 containing collection.",
820 "format": "uri",
821 "maxLength": 256,<br>822 "type": "string"
                 "type": "string"<br>},
823<br>824
824 "di": {
825 \blacksquare description": "The Device ID formatted according to IETF RFC 4122.",<br>826 \blacksquare "nattern": "^[a-fa-F0-9]{8}-[a-fa-F0-9]{4}-[a-fa-F0-9]{4}-[a-fa-F0-9]
826 "pattern": "^[a-fA-F0-9]{8}-[a-fA-F0-9]{4}-[a-fA-F0-9]{4}-[a-fA-F0-9]{4}-[a-fA-F0-<br>827 9]{12}$",
827 9]{12}$",
                 "type": "string"<br>},
829<br>830
830 "eps": {<br>831 "descr
831 "description": "the Endpoint information of the target Resource",
832 "items": {
833 "properties": {
834 "ep": {<br>835 "descri
835 "description": "Transport Protocol Suite + Endpoint Locator",
836 "format": "uri",<br>837 "type": "string"
837 "type" : "string"<br>838 \},
838 \{\},
839 "pri": {<br>840 "descri
840 "description": "The priority among multiple Endpoints",
841 "minimum": 1,
842 "type": "integer"
843 and the set of \{3, 6, 7, 8\}844 },
845 "type": "object"<br>846 },
846<br>847
                   "type": "array"
```

```
848 },<br>849 "h
849 "href": {
850 "description": "This is the target URI, it can be specified as a Relative Reference or 
851 fully-qualified URI.",<br>852 Format":
852 "format": "uri",
853 [axLength": 256,<br>854 [asset] "type": "string"
               "type": "string"<br>},
855<br>856
856 ^{\circ} if": {<br>857 ^{\circ} desc:
857 The interface set supported by this resource",<br>858 Titems": {
858 "items": {<br>859 "enum": !
859 "enum": [
860 "oic.if.baseline",<br>861 "oic.if.ll",
861 "oic.if.11",<br>862 "oic.if.b",
862 "oic.if.b",<br>863 "oic.if.rw"
863 "oic.if.rw",
864 "oic.if.r",<br>865 "oic.if.a",
865 "oic.if.a",<br>866 "oic.if.s"
866 "oic.if.s"<br>867 ],
867 ],
868 "type": "string"<br>869 },
869<br>870
870 minItems": 1,<br>871 metatrage metatric structure in the series of the series of the series of the series of the series of the
               "type": "array"<br>},
872<br>873
873 "ins": {
874 "description": "The instance identifier for this web link in an array of web links -<br>875 used in collections".
875 used in collections",
876 "type": "integer"
877 },<br>878 "p
878 "p": {
879 "description": "Specifies the framework policies on the Resource referenced by the<br>880 target URI",
880 target URI",
881 "properties": {
882 "bm": {
883 "description": "Specifies the framework policies on the Resource referenced by the<br>884 target URI for e.g. observable and discoverable".
884 target URI for e.g. observable and discoverable",<br>885 "type": "integer"
885 "type": "integer"
886 and the set of \}887 },
888 "required": [
889 "bm"<br>890 1,
890 ],
891 "type": "object"<br>892 },
892<br>893
893 "rel": {
894 "description": "The relation of the target URI referenced by the link to the context<br>895 URI",
895 URI",
896 "oneOf": [
897 {
898 "default": [
899 "hosts"
900 ],
901 "items": {
902 "maxLength": 64,<br>903 "type": "string"
903 "type": "string"<br>904 },
904 },
905 \overline{\hspace{1cm}} "minItems": 1,<br>906 \overline{\hspace{1cm}} "type": "array
906 "type" : "array"<br>907 },
907 },
908 {
909 "default": "hosts",
910 "maxLength": 64,<br>911 "type": "string"
911 "type": "string"<br>912 }
912 }
913 ]<br>914 ],
914<br>915
915 "rt": {
916 "description": "Resource Type of the Resource",<br>917 "items": {
                 "items": {
```

```
918 "maxLength": 64,<br>919 "type": "string"
919 "type": "string"<br>920 },
920 },
921 "minItems": 1,<br>922 "Type": "array
                       "type": "array"<br>},
923<br>924
924 <br>
925 <br>
925 <br>
925 <br>
925 <br>
925 <br>
926 <br>
926 <br>
926 <br>
926 <br>
926 <br>
926 <br>
926 <br>
926 <br>
926 <br>
926 <br>
926 <br>
926 <br>
926 <br>
928 <br>
928 <br>
928 <br>
928 <br>
928 <br>
928 <br>
928 <br>
928 <br>
928 <br>
928 <br>
928 <br>
928 <br>
928 <br>
928 <br>
928 <br>
928 <br>
928 <br>
928 <br>

925 "description": "A title for the link relation. Can be used by the UI to provide a<br>926 context.",
926 context.",
927 "maxLength": 64,<br>928 "Type": "string"
928 "type": "string"<br>929 },
929 },
930 \frac{1}{2} \frac{1}{2} \frac{1}{2} \frac{1}{2} \frac{1}{2} \frac{1}{2} \frac{1}{2} \frac{1}{2} \frac{1}{2} \frac{1}{2} \frac{1}{2} \frac{1}{2} \frac{1}{2} \frac{1}{2} \frac{1}{2} \frac{1}{2} \frac{1}{2} \frac{1}{2} \frac{1}{2} \frac{1}{2} \frac{1}{2} \frac{1}{2931 "default": "application/cbor",<br>932 "description": "A hint at the
932 "description": "A hint at the representation of the resource referenced by the target<br>933 URI, This represents the media types that are used for both accepting and emitting.".
933 URI. This represents the media types that are used for both accepting and emitting.",<br>934 Titems": {
934 "items": {
935 "maxLength": 64,<br>936 "type": "string"
                          "type": "string"<br>},
937<br>938
938 "minItems": 1,<br>939 "type": "array
                       \left.\begin{array}{ll} \texttt{``type''}: & \texttt{``array''} \\ \texttt{)} \end{array}\right.940<br>941
941 },<br>942 \frac{1}{2}942 "required": [
943 "href",<br>944 "rt",
944 "rt",
                       945 "if"
946 ],
                 "type": "object"<br>},
948<br>949
949 "type" : "array",<br>950 "title" : "EasySe
               "title" : "EasySetup Object Links List Schema (auto merged)"<br>},
951<br>952
952 "sbatch" : {
953 "title" : "Collection Batch Retrieve Format (auto merged)",
954 "minItems" : 1,<br>955 "items" : {
955 "items" : {<br>956 "additiona
956 "additionalProperties": true,<br>957 "properties": {
957 "properties": {
958 "href": {
959 "description": "URI of the target resource relative assuming the collection URI as<br>960 anchor",
960 anchor",<br>961
961 "format": "uri",<br>962 "maxLength": 256
962 "maxLength": 256,<br>963 "Type": "string"
963 "type": "string"
964 },<br>965 \frac{1}{r}965 \frac{1}{2} \frac{1}{2} \frac{1}{2} \frac{1}{2} \frac{1}{2} \frac{1}{2} \frac{1}{2} \frac{1}{2} \frac{1}{2} \frac{1}{2} \frac{1}{2} \frac{1}{2} \frac{1}{2} \frac{1}{2} \frac{1}{2} \frac{1}{2} \frac{1}{2} \frac{1}{2} \frac{1}{2} \frac{1}{2} \frac{1}{2} \frac{1}{2}966 "oneOf": [
967 {
968                        "description": "The response payload from a single resource",<br>969                    "type": "object"
969 "type": "object"
970 },
971 {
972 "description": " The response payload from a collection (batch) resource",
973 "items": {
974 "properties": {
975 "anchor": {<br>976 "descript" "descript"
976 "description": "This is used to override the context URI e.g. override the URI<br>977 of the containing collection.",
977 of the containing collection.",<br>978 "format":
978 "format": "uri",
979 \frac{1}{256} \frac{1}{256} \frac{1}{256} \frac{1}{256} \frac{1}{256} \frac{1}{256} \frac{1}{256} \frac{1}{256} \frac{1}{256} \frac{1}{256} \frac{1}{256} \frac{1}{256} \frac{1}{256} \frac{1}{256} \frac{1}{256} \frac{1}{256} \frac{1}{256} \frac{1}{256} 980 "type": "string"<br>981 | , "type": "string"
981 },
982 "di": {
983 "allOf": [
984 \{985 "description": "Format pattern according to IETF RFC 4122.",
986 "pattern": "^[a-fA-F0-9]{8}-[a-fA-F0-9]{4}-[a-fA-F0-9]{4}-[a-fA-F0-9]{4}-
         [a-FA-F0-9]{12}",
```

```
988 "type": "string"
 989 },
 990 \{991 "description": "The device ID"<br>992
 992 }
 993 ]
 994 },
995 "eps": {
996 996 "description": "the Endpoint information of the target Resource",<br>997
997 "items": {
998 "properties": \{<br>999 "en": \{999 "ep": {
1000 \blacksquare \blacksquare 
1001 "format": "uri",
1002 "type": "string"
1003 },
1004 "pri": {
1005 1005 Telescription": "The priority among multiple Endpoints",<br>
1006 1006
1006 "minimum": 1,
1007 "type": "integer"
1008 }
1009 },
1010 "type": "object"
1011 },
1012 \begin{array}{c} \text{if type} : \text{ "array"} \\ \text{if type} : \text{ "array"} \end{array}1013 },
1014 "href": {
1015 "description": "This is the target URI, it can be specified as a Relative<br>1016 Reference or fully-qualified URI.",
1016 Reference or fully-qualified URI.",<br>1017 "Format": "ur
1017 "format": "uri",
1018 "maxLength": 256,<br>1019 "type": "string"
                       "type": "string"<br>},
1020<br>1021
1021 \frac{1}{2} \frac{1}{2} \frac{1}{2} \frac{1}{2} \frac{1}{2} \frac{1}{2} \frac{1}{2} \frac{1}{2} \frac{1}{2} \frac{1}{2} \frac{1}{2} \frac{1}{2} \frac{1}{2} \frac{1}{2} \frac{1}{2} \frac{1}{2} \frac{1}{2} \frac{1}{2} \frac{1}{2} \frac{1}{2} \frac{1}{2} \frac{1}{1022 The interface set supported by this resource",<br>1023 Titems": {
1023 "items": {
1024 "enum": [
1025 "oic.if.baseline",<br>1026 "oic.if.ll",
1026 "oic.if.ll",<br>1027 "oic.if.b",
1027 "oic.if.b",<br>1028 "oic.if.rw"
1028 "oic.if.rw",
1029 "oic.if.r",<br>1030 "oic.if.a",
1030 "oic.if.a",
1031 "oic.if.s"
1032 ],
1033 "type": "string"
1034 },
1035 "minItems": 1,
1036 "type": "array"<br>1037 },
1037 },
1038 "ins": {
1039 "description": "The instance identifier for this web link in an array of web 
1040 links - used in collections",
                       "type": "integer"<br>},
1042<br>1043
1043 "p" : \{<br>1044 "des"1044 "description": "Specifies the framework policies on the Resource referenced by 
1045 the target URI",<br>1046
1046 "properties": {
1047 "bm": {
1048 <sup>"description":</sup> "Specifies the framework policies on the Resource<br>1049     referenced by the target URI for e.g. observable and discoverable",
1049 referenced by the target URI for e.g. observable and discoverable",<br>1050 rude "type": "integer"
1050 "type": "integer"
1051 }
1052 },
1053 "required": [
1054 "bm"
1055 ],
1056 "type": "object"
1057 \},
```

```
1058 "rel": {
1059 "description": "The relation of the target URI referenced by the link to the 
1060 context URI",
1061 "oneOf": [
\begin{array}{c}\n1062\n\end{array}1063 "default": [
1064 "hosts"
1065 \qquad \qquad \qquad \qquad \qquad \qquad \qquad \qquad \qquad \qquad \qquad \qquad \qquad \qquad \qquad \qquad \qquad \qquad \qquad \qquad \qquad \qquad \qquad \qquad \qquad \qquad \qquad \qquad \qquad \qquad \qquad \qquad \qquad \qquad \qquad \qquad \qquad 1066 "items": {
1067 "maxLength": 64,<br>1068 "type": "string"
1068 "type": "string"
1069 },
1070 "minItems": 1,
1071 "type": "array"<br>1072 },
1072 },
1073 {
1074 "default": "hosts",
1075 "maxLength": 64,<br>1076 "type": "string"
1076 "type": "string"
1077 }
1078 ]
1079 },
1080 \frac{1}{2} \frac{1}{2} \frac{1}{2} \frac{1}{2} \frac{1}{2} \frac{1}{2} \frac{1}{2} \frac{1}{2} \frac{1}{2} \frac{1}{2} \frac{1}{2} \frac{1}{2} \frac{1}{2} \frac{1}{2} \frac{1}{2} \frac{1}{2} \frac{1}{2} \frac{1}{2} \frac{1}{2} \frac{1}{2} \frac{1}{2} \frac{1}{21081 "description": "Resource Type of the Resource",
1082 "items": {
1083 "maxLength": 64,<br>1084 "type": "string"
1084 "type": "string"
1085 \},
1086 "minItems": 1,
                             "type": "array"<br>},
1088<br>1089
1089 "title": {
1090 "description": "A title for the link relation. Can be used by the UI to 1091 provide a context.",
1091 provide a context.",<br>1092
1092 "maxLength": 64,<br>1093 "Type": "string"
1093 "type": "string"
1094 },
1095 "type": {
1096 "default": "application/cbor",
1097 "description": "A hint at the representation of the resource referenced by the<br>1098 target URI. This represents the media types that are used for both accepting and emitting.",
1098 target URI. This represents the media types that are used for both accepting and emitting.",<br>1099 \cdot "items": {
1099 "items": {
1100 \frac{100}{1101} \frac{100}{1101} \frac{101}{101} \frac{101}{101} \frac{101}{101} \frac{101}{101} \frac{101}{101} \frac{101}{101} \frac{101}{101} \frac{101}{101} \frac{101}{101} \frac{101}{101} \frac{101}{101} \frac{101}{101} \frac{101}{101} \frac{11101 "type": "string"
1102 },
1103 minItems": 1,<br>1104 The strategy of the strategy strategy strategy strategy strategy strategy strategy strategy strategy strategy strategy strategy strategy strategy strategy strategy strategy strategy strategy strat
                            "type": "array"<br>}
1105<br>1106 },
1106 },
1107 "required": [
1108 "href",
1109 "rt",
1110 "if"
1111 1,<br>1112 \phantom{1} \phantom{1} \phantom{1}1112 "type": "object"
1113 \{ \},
1114 \left\{\n \begin{array}{ccc}\n \text{type} & \text{:} & \text{"array"} \\
 \text{115}\n \end{array}\n\right\}1115 }
1116<br>1117 }
1117 }
1118<br>1119
1119 "required": [
1120 "href",
                1121 "rep"
1122<br>1123
              "type": "object"<br>},
1124<br>1125
              "type" : "array"
1126
1127 },
```

```
1128 "sbatch-update" : {
1129 "title" : "Collection Batch Update Format (auto merged)",<br>1130 "minItems" : 1,
1130 "minItems" : 1,<br>1131 "items" : { "$re
1131 "items" : { "$ref": "#/definitions/oic.batch-update.item" },<br>1132 "type" : "array"
             "type" : "array"<br>},
1133<br>1134
1134 "EasySetup" : {
1135 "properties": {
1136 "rt" : {
1137 "items": {
1138 "enum": [<br>1139 "oic r
1139 "oic.r.easysetup",<br>1140 "oic.wk.col"
                      "oic.wk.col"<br>]
1141 ]<br>1142 },
1142<br>1143
1143 "maxItems": 2,
1144 "minItems": 2,<br>1145 "type": "array
1145 "type": "array",
                  "uniqueItems": true<br>},
1147<br>1148
1148 "ps" : {
1149 "description": "Indicates the easy setup status of the device. (0: Need to Setup, 1: 
1150 Connecting to Enroller, 2: Connected to Enroller, 3: Failed to Connect to Enroller, 4~254: Reserved, 1151 255: EOF)",
1151 255: EOF)",
                     "enum": [<br>0,
1153 0,<br>1154 1,
1154 1,
1155 2<br>1156 3
1156
1157 ],<br>1158         "re
1158 "readOnly": true,<br>1159 "type": "integer"
                  "type": "integer"<br>},
1160<br>1161
1161 "lec" : {
1162 "description": "Indicates a failure reason (0: NO error, 1: A given SSID is not found, 2: 
1163 Wi-Fi's password is wrong, 3: IP address is not allocated, 4: No internet connection, 5: Timeout, 6:<br>1164 Wi-Fi Auth Type is not supported by the Enrollee. 7: Wi-Fi Encryption Type is not supported by the
1164 Wi-Fi Auth Type is not supported by the Enrollee, 7: Wi-Fi Encryption Type is not supported by the 1165 Enrollee. 8: Wi-Fi Auth Type is wrong (failure while connecting to the Enroller). 9: Wi-Fi
1165 Enrollee, 8: Wi-Fi Auth Type is wrong (failure while connecting to the Enroller), 9: Wi-Fi<br>1166 Encryption Type is wrong (failure while connecting to the Enroller), 10~254: Reserved, 255
1166 Encryption Type is wrong (failure while connecting to the Enroller), 10~254: Reserved, 255: Unknown<br>1167 error)",
1167 error)",
                     "enum": [<br>0,
1169 0,<br>1170 1,
1170 1,<br>1171 2,
1171 2,<br>1172 3,
1172 3,<br>1173 4,1173 4,<br>1174 5,
1174 5,<br>1175 6,
1175 6,<br>1176 7,
1176 7,<br>1177 8,1177 8,<br>1178 9,
1178 9,
1179 2<br>1180 1,
1180<br>1181
1181                         "readOnly": true,<br>1182                        "type": "integer"
                  "type": "integer"<br>},
1183<br>1184
1184 "cn" : {
1185 "description": "Indicates an array of connection types that trigger an attempt to connect<br>1186 to the Enroller to start.",
1186 to the Enroller to start.",<br>1187 "items": {
1187 "items": {
1188 "description": "Connection type to attempt. (1 : Wi-Fi, 2 : other entities / transports 1189 to be added in future (e.g. Connect to cloud / BLE))".1189 to be added in future (e.g. Connect to cloud / BLE))",<br>1190 \text{``true": "interger"}"type": "integer"
1191 },
                     "type": "array"
1193 },<br>1194 ...1194 "links" : {
1195                 "description": "A set of simple or individual OIC Links.",<br>1196                  "items": {
1196 "items": {
                       "properties": {
```

```
1198 "anchor": {
1199 "description": "This is used to override the context URI e.g. override the URI of<br>1200 the containing collection.".
1200 the containing collection.",
1201 "format": "uri",
1202 "maxLength": 256,
1203 "type": "string"
1204 },
1205 di": {<br>1206 desc
1206 \blacksquare description": "The Device ID formatted according to IETF RFC 4122.",<br>1207 \blacksquare \blacksquare \blacksquare \blacksquare \blacksquare \blacksquare \blacksquare \blacksquare \blacksquare \blacksquare \blacksquare \blacksquare \blacksquare \blacksquare \blacksquare \blacksquare \blacksquare \blacksquare \blacksquare \1207 "pattern": "^[a-fA-F0-9]{8}-[a-fA-F0-9]{4}-[a-fA-F0-9]{4}-[a-fA-F0-9]{4}-[a-fA-F0-
1208 9] \{12\}$",<br>1209
                      "type": "string"<br>},
1210<br>1211
1211 "eps": {<br>1212 "descr
1212 The Sample of the Endpoint information of the target Resource",<br>1213 Titems": {
1213 "items": {
1214 "properties": {
1215 "ep" : \{<br>1216 "desc"1216                                 "description": "Transport Protocol Suite + Endpoint Locator",<br>1217                         "format": "uri",
1217 "format": "uri",
1218 \qquad \qquad "type": "string"<br>1219 \qquad \qquad \},
1219 },
\frac{1220}{1221} \frac{1221}{1221} \frac{1221}{1221}1221 The priority among multiple Endpoints",<br>
1222 The minimum": 1,
1222 "minimum": 1,
                            "type": "integer"<br>}
1224 \{1225\},
1225 },
1226 \texttt{"type": "object"}<br>1227 },
1227 },
1228 \frac{1}{229} \frac{1}{29} \frac{1}{29} \frac{1}{29} \frac{1}{29} \frac{1}{29} \frac{1}{29} \frac{1}{29} \frac{1}{29} \frac{1}{29} \frac{1}{29} \frac{1}{29} \frac{1}{29} \frac{1}{29} \frac{1}{29} \frac{1}{29} \frac{1}{29} \frac{1}{29} \frac{1}{29} \frac{1}{1229<br>1230
1230 "href": {
1231 "description": "This is the target URI, it can be specified as a Relative Reference<br>1232 or fully-qualified URI.".
1232 or fully-qualified URI.",
1233 "format": "uri",
1234 "maxLength": 256,<br>1235 "type": "string"
                        "type": "string"
1236 },
1237 "if": {
1238 The interface set supported by this resource",<br>1239 The stress: {
1239 "items": {
1240 "enum": [
1241 "oic.if.baseline",<br>1242 "oic.if.ll",
1242 "oic.if.11",<br>1243 "oic.if.b",
1243 "oic.if.b",<br>1244 "oic.if.rw"
1244 "oic.if.rw",<br>1245 "oic.if.r",
1245 "oic.if.r",<br>1246 "oic.if.a"
1246 "oic.if.a",
1247 "oic.if.s"
1248 ],
1249 "type": "string"
1250<br>1251
1251 "minItems": 1,
                      "type": "array"<br>},
1253 },
1254 "ins": {
1255 "description": "The instance identifier for this web link in an array of web links -<br>1256 used in collections",
1256 used in collections",<br>1257 type
                      "type": "integer"<br>},
1258<br>1259
\frac{1259}{1260} \frac{1259}{1260} \frac{1259}{1260}1260 "description": "Specifies the framework policies on the Resource referenced by the<br>1261 target URI",
1261 target URI",
1262 "properties": {
1263 "bm": {
1264 "description": "Specifies the framework policies on the Resource referenced by<br>1265 the target URI for e.g. observable and discoverable",
1265 the target URI for e.g. observable and discoverable",<br>1266 vtype": "integer"
1266 "type": "integer"
1267 }
```

```
1268 },
1269 "required": [
                        "bm"<br>],
1271<br>1272
                      "type": "object"<br>},
1273<br>1274
1274 <br>
1275 <br>
1275 <br>
128cr
1275 "description": "The relation of the target URI referenced by the link to the context<br>1276 URI",
1276 URI",
                         \begin{bmatrix} 1 & 0 \\ 0 & 1 \end{bmatrix} <br> Therefore \begin{bmatrix} 1 & 0 \\ 0 & 1 \end{bmatrix}1278<br>1279
1279 "default": [
1280 "hosts"
1281 ],
1282 "items": {
1283 "maxLength": 64,<br>1284 "type": "string"
                             "type": "string"<br>},
1285<br>1286
1286 "minItems": 1,
1287 "type": "array"
1288 },
1289 \left\{ \begin{array}{ccc} 1 & 1 & 1 \\ 1 & 1 & 1 \end{array} \right\}1290 "default": "hosts",
1291 "maxLength": 64,
                          "type": "string"<br>}
1293 }
1294 ]<br>1295 },
1295<br>1296
1296 "rt": {<br>1297 "desc
1297 "description": "Resource Type of the Resource",
1298 "items": {
1299 "maxLength": 64,<br>1300 "type": "string"
                        "type": "string"<br>},
1301<br>1302
1302 "minItems": 1,
                      "type": "array"<br>},
1304<br>1305
1305 "title": {
1306 "description": "A title for the link relation. Can be used by the UI to provide a<br>1307 context.",
1307 context.",
1308 "maxLength": 64,
                       "type": "string"<br>},
1310<br>1311
1311 "type": {
1312 The Thefault": "application/cbor",<br>1313 The Sociption": "A hint at the Society
1313 "description": "A hint at the representation of the resource referenced by the<br>1314 target URI. This represents the media types that are used for both accepting and emitting.",
1314 target URI. This represents the media types that are used for both accepting and emitting.",<br>1315 Table 1918 "items": {
1315 "items": {<br>1316 "maxLeng"
1316 "maxLength": 64,<br>1317 "type": "string"
                        "type": "string"<br>},
1318<br>1319
1319 "minItems": 1,
                      "type": "array"<br>}
\begin{array}{c} 1321 \\ 1322 \end{array}1322<br>1323
1323 "required": [
1324 "href",<br>1325 "rt",
1325 "rt",<br>1326 "if"
                    "if"1327<br>1328
                  "type": "object"<br>},
1329<br>1330
                  1330 "type": "array"
1331 },<br>1332 \frac{1}{2} },
1332 "n" : {
1333 "description": "Friendly name of the resource",<br>1334 "maxLength": 64,
1334 "maxLength": 64,<br>1335 "readOnly": true
1335 "readOnly": true,<br>1336 "type": "string"
                "type": "string"<br>},
1337
```

```
1338 "rts" : {
1339 "description": "Resource Type of the Resource",<br>1340 "items": {
1340 "items": {
1341 "maxLength": 64,<br>1342 "type": "string"
                      "type": "string"<br>},
1343<br>1344
1344 "minItems": 1,
1345 "readOnly": true,<br>1346 "type": "array"
                    "type": "array"<br>},
1347<br>1348
1348 \begin{bmatrix} 1 & 3 & 4 & 6 \\ 1 & 3 & 4 & 9 \\ 1 & 3 & 4 & 9 \end{bmatrix} \begin{bmatrix} 1 & 1 & 1 & 1 \\ 1 & 1 & 1 & 1 \\ 1 & 1 & 1 & 1 \\ 1 & 1 & 1 & 1 \end{bmatrix}1349 "description": "Instance ID of this specific resource",
1350 "maxLength": 64,<br>1351 "readOnly": true
1351 "readOnly": true,<br>1352 "type": "string"
                    "type": "string"<br>},
1353 },
1354 "rts-m" : {
1355 "description": "Resource Type of the Resource",<br>1356 "items": {
1356 "items": {
1357 "maxLength": 64,<br>1358 "type": "string"
                      "type": "string"<br>},
1359<br>1360
1360 "minItems": 1,
1361 "readonly": true,<br>1362 "type": "array"
                      "type": "array"
1363 },<br>1364 \frac{1}{3}1364 ^{\circ} if" : {<br>1365 ^{\circ} descr.
1365 "description": "The interface set supported by this resource",<br>1366 "items": {
1366 "items": {<br>1367 "enum":
1367 "enum": [
1368 "oic.if.baseline",<br>1369 "oic.if.ll",
1369 "oic.if.ll",
1370 "oic.if.b",<br>1371 "oic.if.lb"
1371 "oic.if.lb",<br>1372 "oic.if.rw"
1372 "oic.if.rw",<br>1373 "oic.if.r",
1373 "oic.if.r",<br>1374 "oic.if.a".
1374 "oic.if.a",<br>1375 "oic.if.s"
                        "oic.if.s"<br>],
1376<br>1377
                      "type": "string"<br>},
1378<br>1379
1379                     "minItems": 1,<br>1380                  "readOnly": tr
1380                       "readOnly": true,<br>1381                     "type": "array"
                  "type": "array"<br>}
\begin{array}{ccc} 1382 & & & \end{array}<br>1383 },
1383 },
1384 "type" : "object",
               "required": ["ps","lec","cn"]<br>},
1386<br>1387
1387 "oic.batch-update.item" : {
1388 "additionalProperties": true,<br>1389 "description": "array of reso
1389 "description": "array of resource representations to apply to the batch collection, using href<br>1390 to indicate which resource(s) in the batch to update. If the href property is empty, effectively
1390 to indicate which resource(s) in the batch to update. If the href property is empty, effectively<br>1391 making the URI reference to the collection itself, the representation is to be applied to all
1391 making the URI reference to the collection itself, the representation is to be applied to all 1392 resources in the batch",
1392 resources in the batch",<br>1393 "properties": {
1393 "properties": {
1394 "href": {
1395 "description": "URI of the target resource relative assuming the collection URI as<br>1396 anchor",
1396 anchor",
1397 "format": "uri",
1398 "maxLength": 256,
                    "type": "string"<br>},
1400<br>1401
1401 "rep": {
                       "oneOf": [
1403 {
1404 Tescription": "The response payload from a single resource",<br>1405 Teype": "object"
                         "type": "object"<br>},
1406
1407 {
```

```
1408 "description": " The response payload from a collection (batch) resource",<br>1409 "items": {
1409 "items": {
                       "$ref": "#/definitions/oic.oic-link"
1411 },
                  "type": "array"<br>}
1413 }
1414<br>1415 }
1415 }
1416<br>1417
1417 "required": [
1418 "href",<br>1419 "rep"
            "rep"<br>],
1420<br>1421
             "type": "object"
1422 },<br>1423 "o
1423 "oic.oic-link" : {
1424 "properties": {
1425 "anchor": {
1426 "description": "This is used to override the context URI e.g. override the URI of the 
1427 containing collection.",<br>1428 "format": "uri
1428 "format": "uri",
1429 "maxLength": 256,<br>1430 "type": "string"
               "type": "string"<br>},
1431<br>1432
1432 "di": {
                 "allOf": [
1434 {
                   \int "$ref": "#/definitions/uuid"<br>},
1436 }<br>1437 {
1437 {
                   "description": "The device ID"<br>}
1439 }
1440 ]<br>1441 },
1441<br>1442
1442 "eps": {
1443 "description": "the Endpoint information of the target Resource",<br>1444 "items": {
1444 "items": {
1445 "properties": {
1446 "ep": {
1447                          "description": "Transport Protocol Suite + Endpoint Locator",<br>1448                       "format": "uri",
1448 "format": "uri",
                     "type": "string"<br>},
1450<br>1451
1451 "pri": {
1452 The same is the priority among multiple Endpoints",<br>1453 The minimum": 1,
1453 "minimum": 1,
                    "type": "integer"<br>}
1455<br>1456 },
1456<br>1457
                 "type": "object"<br>},
1458<br>1459
               "type": "array"<br>},
1460<br>1461
1461 "href": {
1462 "description": "This is the target URI, it can be specified as a Relative Reference or<br>1463 fully-qualified URI.",
1463 fully-qualified URI.",<br>1464 rformat": "u
1464 "format": "uri",
1465 "maxLength": 256,<br>1466 "type": "string"
               "type": "string"<br>},
1467<br>1468
1468 "if": {
1469 "description": "The interface set supported by this resource",
1470 "items": {
1471 "enum": [
1472 "oic.if.baseline",<br>1473 "oic.if.ll",
1473 "oic.if.ll",
1474 "oic.if.b",<br>1475 "oic.if.rw"
1475 "oic.if.rw",<br>1476 "oic.if.r",
1476 "oic.if.r",<br>1477 "oic.if.a",
                     "oic.if.a",
```

```
1478 "oic.if.s"<br>1479 — I
1479<br>1480
                      "type": "string"<br>},
1481<br>1482
1482 "minItems": 1,
                    "type": "array"<br>},
1484<br>1485
1485 "ins": {
1486 "description": "The instance identifier for this web link in an array of web links - used 
1487 in collections",<br>"type"
                      "type": "integer"
1489<br>1490
1490 {}^{\circ}P : {<br>1491 {}^{\circ}P = {
1491 "description": "Specifies the framework policies on the Resource referenced by the target 
1492 URI",
1493 "properties": {
1494 "bm": {<br>1495 "desc:
1495 "description": "Specifies the framework policies on the Resource referenced by the<br>1496 target URI for e.g. observable and discoverable".
1496 target URI for e.g. observable and discoverable",<br>1497 "type": "integer"
                        "type": "integer"<br>}
1498 }
1499<br>1500
1500 "required": [
                      \lim_{1}1502<br>1503
                    "type": "object"<br>},
1504<br>1505
1505 "rel": {<br>1506 "descr:
1506 "description": "The relation of the target URI referenced by the link to the context URI",<br>1507 "oneOf": [
                       \begin{cases} \texttt{oneOf}~\texttt{!}:~\texttt{[}~\texttt{[}~\texttt{1508 {
1509 "default": [
                           "hosts"<br>1.
1511<br>1512
1512 "items": {
1513 "maxLength": 64,
                           "type": "string"<br>},
1515<br>1516
1516 "minItems": 1,
                         "type": "array"<br>},
1518 },<br>1519 {
1519 {
1520 "default": "hosts",
1521 "maxLength": 64,<br>1522 "type": "string"
                        "type": "string"<br>}
1523 }
1524 ]<br>1525 },
1525<br>1526
1526 "rt": {
1527 Telescription": "Resource Type of the Resource",<br>1528 Titems": {
1528 "items": {
1529 "maxLength": 64,<br>1530 "type": "string"
                      "type": "string"<br>},
1531<br>1532
1532 "minItems": 1,
                    "type": "array"<br>},
1534<br>1535
1535 "title": {<br>1536 "descript"
1536 "description": "A title for the link relation. Can be used by the UI to provide a 
1537 context.",
1538 "maxLength": 64,<br>1539 "type": "string"
                    "type": "string"<br>},
1540<br>1541
1541 "type": {
1542 <sup>"default":</sup> "application/cbor",<br>1543 "description": "A hint at the
1543 "description": "A hint at the representation of the resource referenced by the target URI.<br>1544 This represents the media types that are used for both accepting and emitting.",
1544 This represents the media types that are used for both accepting and emitting.",<br>1545 Titems": {
1545 "items": {<br>1546 "maxLeng"
1546 "maxLength": 64,<br>1547 "type": "string"
                         "type": "string"
```

```
1548 },
1549 "minItems": 1,
                   "type": "array"<br>}
1551<br>1552 },
1552 },
1553 "required": [
1554 "href",<br>1555 "rt",
1555 "rt",<br>1556 "if"
                 "if"<br>],
1557<br>1558
               "type": "object"<br>},
1559<br>1560
1560 "uuid" : {
1561 "description": "Format pattern according to IETF RFC 4122.",
1562 "pattern": "^[a-fA-F0-9]{8}-[a-fA-F0-9]{4}-[a-fA-F0-9]{4}-[a-fA-F0-9]{4}-[a-fA-F0-9]{12}$",
               "type": "string"<br>},
1564<br>1565
1565 "oic.wk.col-batch-update" : {<br>1566 "description": "array of re
1566 "description": "array of resource representations to apply to the batch collection, using href<br>1567 to indicate which resource(s) in the batch to update. If the href property is empty, effectively
1567 to indicate which resource(s) in the batch to update. If the href property is empty, effectively<br>1568 making the URI reference to the collection itself, the representation is to be applied to all
1568 making the URI reference to the collection itself, the representation is to be applied to all 
1569 resources in the batch",<br>1570 "items": {
1570 "items": {
                 "$ref": "#/definitions/oic.batch-update.item"<br>},
1572 },
1573 "minItems": 1,<br>1574 "type": "array
              "type": "array"<br>}
1575 }
1576<br>1577          }
1577 }
1578
```
#### <span id="page-39-0"></span>1579 **A.3.5 Property definition**

1580 [Table A.4](#page-39-1) defines the Properties that are part of the ['oic.r.easysetup', 'oic.wk.col'] Resource Type

<span id="page-39-1"></span>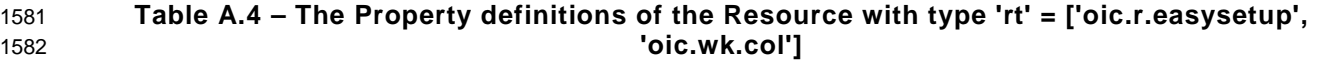

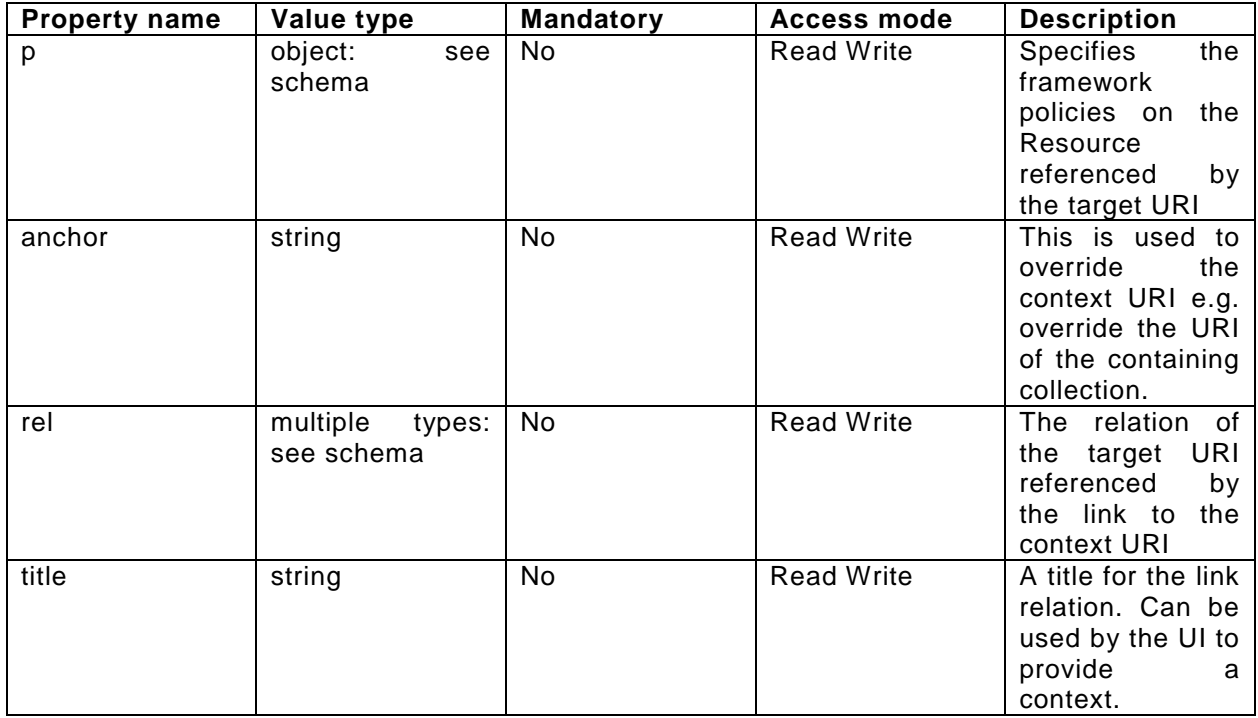

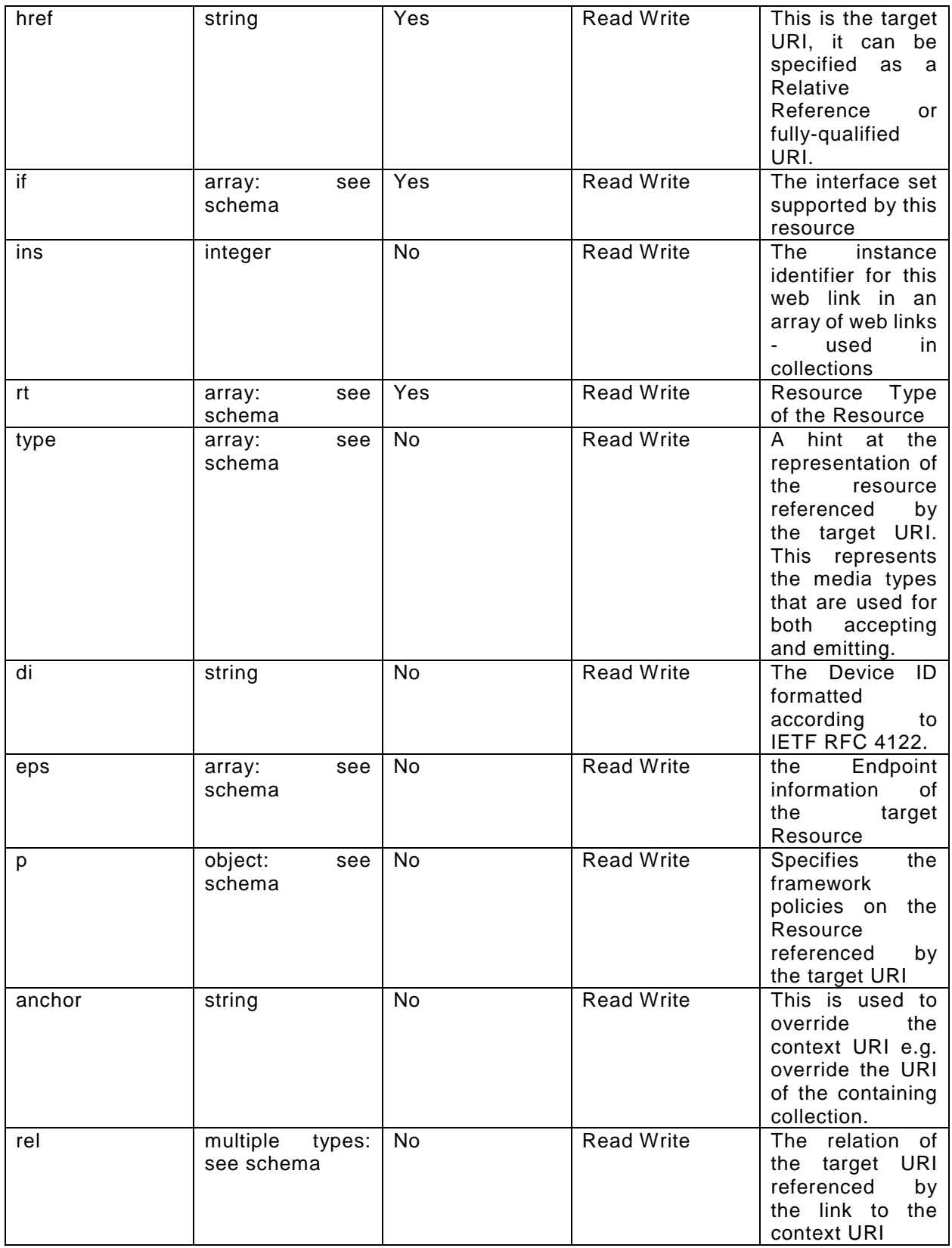

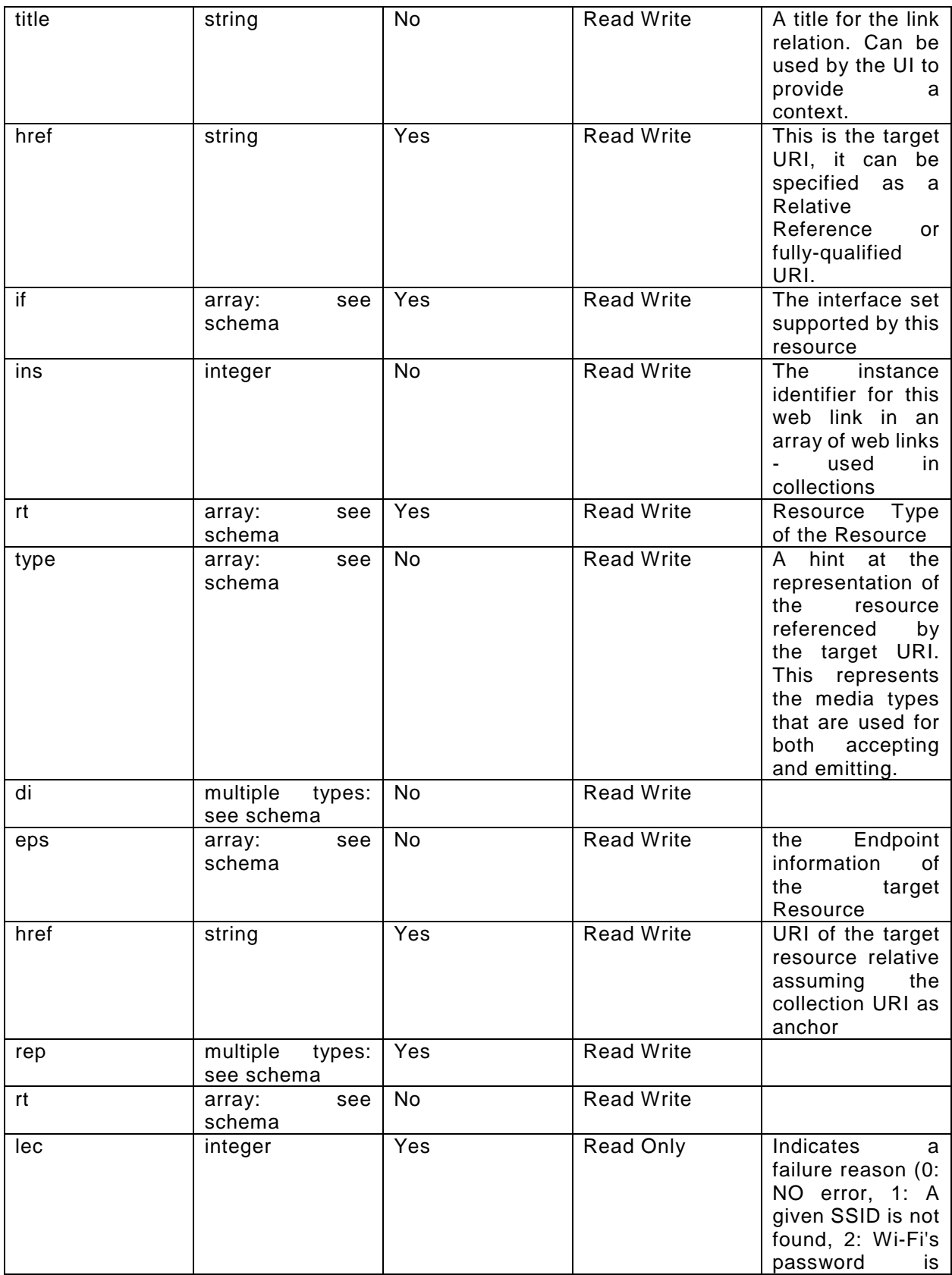

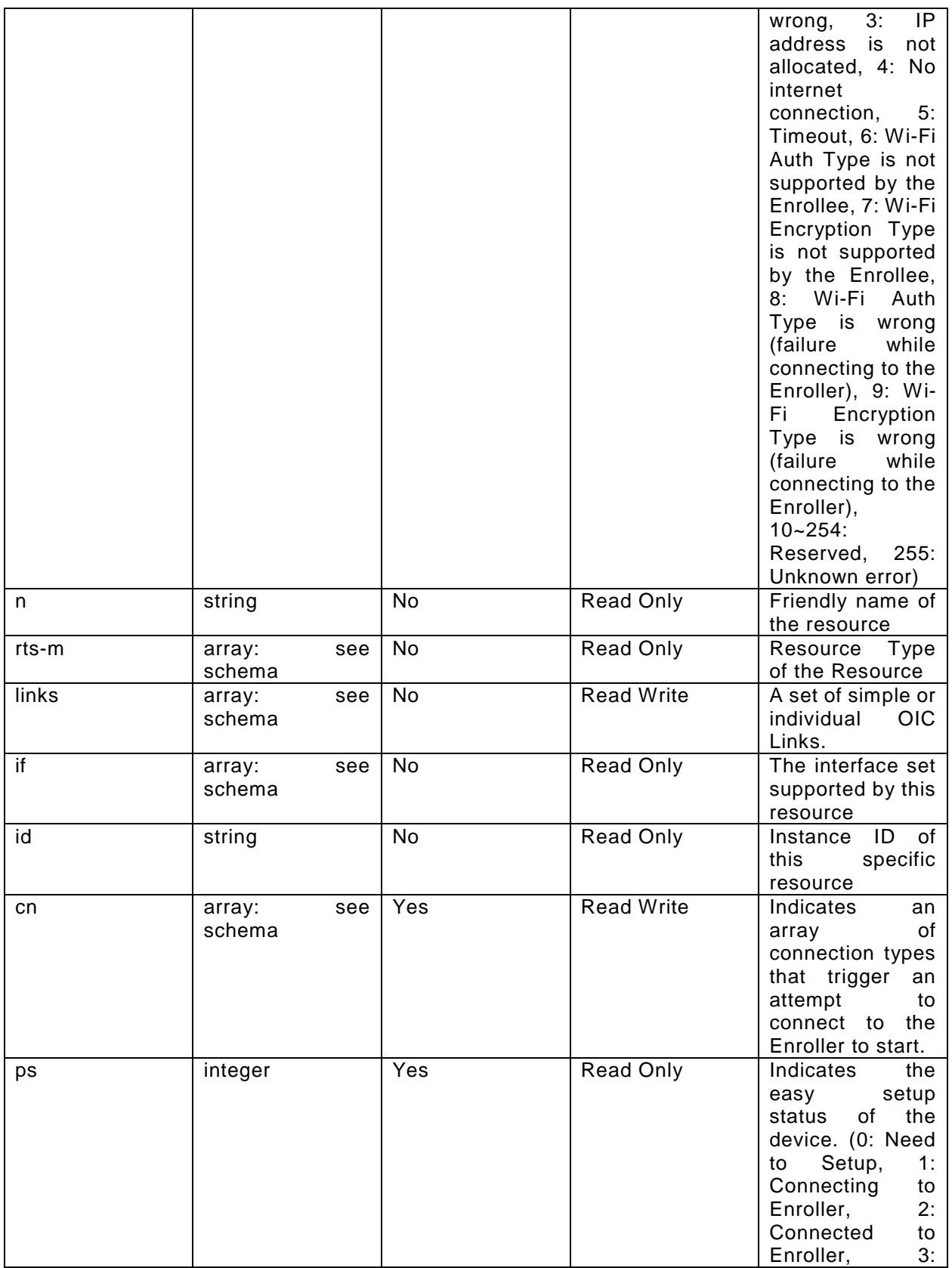

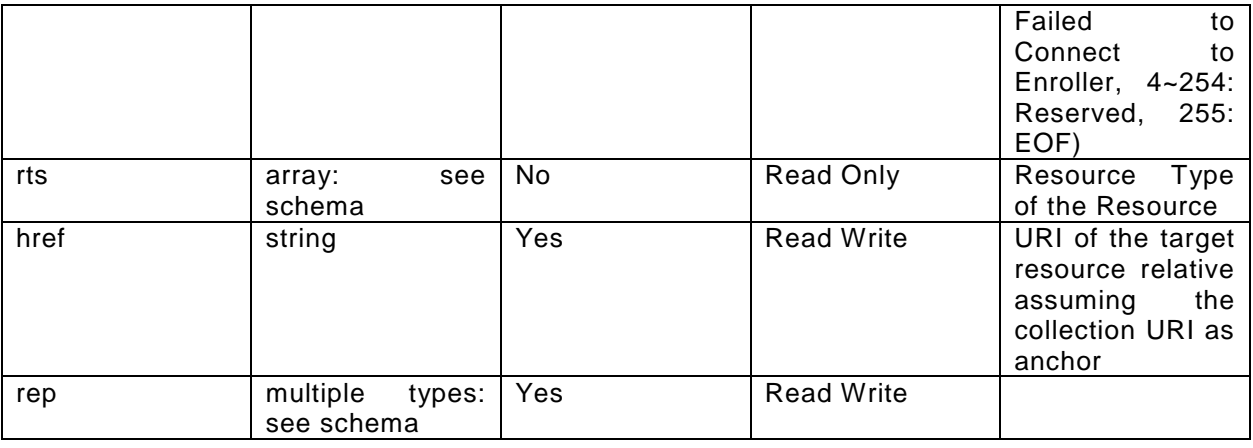

#### <span id="page-43-0"></span>**A.3.6 CRUDN behaviour**

 [Table A.5](#page-43-6) defines the CRUDN operations that are supported on the ['oic.r.easysetup', 'oic.wk.col'] Resource Type

#### <span id="page-43-6"></span> **Table A.5 – The CRUDN operations of the Resource with type 'rt' = ['oic.r.easysetup', 'oic.wk.col']**

<span id="page-43-1"></span>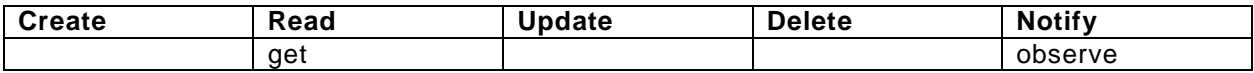

#### **A.4 Wi-Fi Configuration Resource Baseline Interface**

#### <span id="page-43-2"></span>**A.4.1 Introduction**

- WiFiConf resource stores essential information to help an unboxing device to connect to an existing Wi-Fi AP.
- 

#### <span id="page-43-3"></span>**A.4.2 Example URI**

- /WiFiConfResURI
- <span id="page-43-4"></span>**A.4.3 Resource type**

The resource type (rt) is defined as: ['oic.r.wificonf'].

#### <span id="page-43-5"></span>**A.4.4 OpenAPI 2.0 definition**

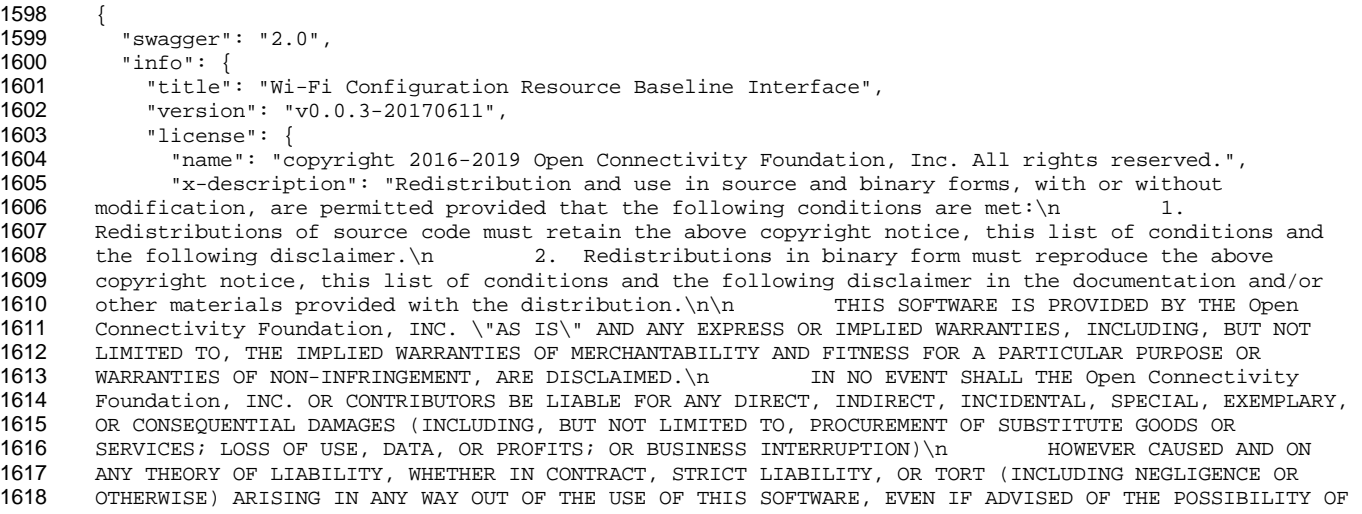

```
1619 SUCH DAMAGE.\n"
1620 }<br>1621 },
1621<br>1622
1622 "schemes": ["http"],<br>1623 "consumes": ["applic
1623  "consumes": ["application/json"],<br>1624  "produces": ["application/json"],
1624 "produces": ["application/json"],<br>1625 "paths": {
1625 "paths": {
1626 "/WiFiConfResURI?if=oic.if.baseline" : {
1627 "get": {
1628 "description": "WiFiConf resource stores essential information to help an unboxing 
1629 device\nto connect to an existing Wi-Fi AP.\nRetrieve properties of WiFiConf resource.\nThe 1630 information includes :\n1. Wi-Fi SSID and password\n2. Wi-Fi Security type (i.e. auth type a
1630 information includes :\n1. Wi-Fi SSID and password\n2. Wi-Fi Security type (i.e. auth type and 
1631 encription type)\n3. Wi-Fi hardware capability (i.e. supported frequencies, modes,\n auth types and 1632
1632 encryption types)\n",
1633 "parameters": [<br>1634 : "Sref": "#/p
               {"$ref": "#/parameters/interface-baseline"}<br>},
1635<br>1636
1636 "responses": {
1637 "200": {
1638 "description" : "",
                     "x-example":<br>{
1640<br>1641
1641 "rt": ["oic.r.wificonf"],
1642 "swmt" : ["A", "B", "G"],
1643 "swf": ["2.4G", "5G"],
1644 "tnn": "Home_AP_SSID",
1645 "cd": "Home_AP_PWD",
1646 "wat": "WPA2_PSK",
1647 "wet": "TKIP",
1648 "swat": ["WPA_PSK", "WPA2_PSK"],<br>1649 "swet": ["TKIP", "AES", "TKIP_AE
                      "swet": ["TKIP", "AES", "TKIP_AES"]<br>},
1650<br>1651
                  1651 "schema": { "$ref": "#/definitions/WiFiConf" }
1652 }
1653<br>1654 },
1654<br>1655
1655 "post": {
1656 "description": "Deliver Wi-Fi AP's information for an unboxing device to connect to it.\n",<br>1657               "parameters": [
1657 "parameters": [<br>1658 {"$ref": "#/pa
                 1658 {"$ref": "#/parameters/interface-baseline"},
1659<br>1660
1660 "name": "body",
1661 "in": "body",
1662 "required": true,<br>1663 "schema": { "$ref
1663 "schema": { "$ref": "#/definitions/WiFiConfUpdate" },
                   "x-example":<br>{
1665 {
1666 "tnn": "Home_AP_SSID",
1667 "cd": "Home_AP_PWD",
1668 "wat": "WPA2_PSK",
                    "wet": "AES"<br>}
1670 }
1671 }
1672<br>1673
1673 "responses": {
1674 "200": {
1675 "description" : "",
                     "x-example":<br>{
1677 {
1678 "tnn": "Home_AP_SSID",
1679 "cd": "Home_AP_PWD",
1680 "wat": "WPA2_PSK",
                      "wet": "\angleES"
1682<br>1683
                  1683 "schema": { "$ref": "#/definitions/WiFiConfUpdate" }
1684 }
1685<br>1686 }
1686 }
1687<br>1688
           .<br>"/WiFiConfResURI?if=oic.if.rw" : {
```

```
1689 "get": {
1690 "description": "WiFiConf resource stores essential information to help an unboxing<br>1691 device\nto connect to an existing Wi-Fi AP.\nRetrieve properties of WiFiConf resource that
1691 device\nto connect to an existing Wi-Fi AP.\nRetrieve properties of WiFiConf resource that can be 1692 updated by a client.\n",
1692 updated by a client.\n\frac{\ln 7}{1693} "parameters":
1693 "parameters": [<br>1694 {"$ref": "#/pa
               1694 {"$ref": "#/parameters/interface-rw"}
1695<br>1696
1696 "responses": {
1697 "200": {
1698 "description" : "",
1699 "x-example":
17001701 "tnn": "Home_AP_SSID",
1702 "cd": "Home_AP_PWD",
1703 "wat": "WPA2_PSK",
                       "wet": "AES"<br>}
1705 }
1706<br>1707
                   1707 "schema": { "$ref": "#/definitions/WiFiConfUpdate" }
1708 }
1709<br>1710 },
1710<br>1711
1711 "post": {
1712 "description": "Deliver Wi-Fi AP's information for an unboxing device to connect to it.\n",
1713 "parameters": [
                 1714 {"$ref": "#/parameters/interface-rw"},
1715 {
1716 "name": "body",
1717 "in": "body",
1718 "required": true,<br>1719 "schema": { "$ref
1719 "schema": { "$ref": "#/definitions/WiFiConfUpdate" },
                   "x-example":<br>{
1721 {
1722 "tnn": "Home_AP_SSID",
1723 "cd": "Home_AP_PWD",<br>1724 "wat": "WPA2 PSK",
1724 "wat": "WPA2_PSK",<br>1725 "wet": "AES"
                     "wet": "AES"<br>}
1726 }
1727<br>1728 1,1728<br>1729
1729 "responses": {
1730 "200": {<br>1731 "descr
1731 "description" : "",<br>1732 - "x-example":
                      "x-example":<br>{
1733 {
1734 "tnn": "Home_AP_SSID",
1735 "cd": "Home_AP_PWD",
1736 "wat": "WPA2_PSK",
                       "wet" : "AES"1738<br>1739
                   1739 "schema": { "$ref": "#/definitions/WiFiConfUpdate" }
1740<br>1741 }
1741<br>1742 }
1742 }
\begin{array}{cc} 1743 & & \ & 1744 & \ & & \ \end{array}1744<br>1745
1745 "parameters": {<br>1746 "interface-rw
1746 "interface-rw" : {
1747 "in" : "query",
1748 "name" : "if",<br>1749 "type" : "stri
1749 "type" : "string",
           "enum" : ["oic.if.rw"]<br>},
1751<br>1752
1752 "interface-baseline" : {<br>1753 "in" : "query".
1753 "in" : "query",
1754 "name" : "if",
1755 "type" : "string",
           "enum" : ["oic.if.baseline"]<br>},
1757 },
           "interface-all" :
```

```
1759 "in" : "query",
1760 "name": "if",<br>1761 "type": "stri
1761 "type": "string",<br>1762 "enum": ["oic.if.
            "enum" : ["oic.if.baseline", "oic.if.rw"]<br>}
1763 }
1764<br>1765
1765 "definitions": {
1766 "WiFiConf" : {<br>1767 "properties"
1767 "properties": {
1768 "rt" : {<br>1769 "descr
1769 "description": "Resource Type of the Resource",<br>1770 "items": {
1770 "items": {
1771 "maxLength": 64,<br>1772 "type": "string"
                     "type": "string"
1773 },<br>1774 "m:
1774 "minItems": 1,
1775 "readOnly": true,<br>1776 "type": "array"
                 "type": "array"<br>},
1777 },
1778 "tnn" : {
1779               "description": "Indicates Target Network Name (SSID of Wi-Fi AP)",<br>1780                 "pattern": "^.*$",
1780 "pattern": "^.*$",<br>1781 "type": "string"
                 "type": "string"<br>},
1782<br>1783
1783 "swmt" : {
1784 "description": "Indicates supported Wi-Fi mode types. It can be multiple",
1785 "items": {
1786 "description": "Supported Wi-Fi Mode Type.",
1787 "enum": [
1788 "A",<br>1789 "B",
1789 "B",<br>1790 "G",
1790 "G",<br>1791 "N",
1791 "N",<br>1792 "AC"
                     "AC"<br>\phantom{a}^{\dagger}1793<br>1794
                  "type": "string"<br>},
1795<br>1796
1796 "readOnly": true,<br>1797 "type": "array"
                 "type": "array"<br>},
1798<br>1799
1799 "wat" : {
1800 "description": "Indicates Wi-Fi Auth Type",
1801 "enum": [
1802 "None",<br>1803 "WEP",
1803 "WEP",<br>1804 "WPA_P
1804<br>1805 "WPA2_PSK",
                  "WPA2_PSK"<br>],
1806<br>1807
                 "type": "string"<br>},
1808<br>1809
1809 \overline{m} : {<br>1810 \overline{m} descri
1810 "description": "Friendly name of the resource",<br>1811 TmaxLength": 64,
1811 "maxLength": 64,<br>1812 "readOnly": true
1812 "readOnly": true,<br>1813 "type": "string"
                 "type": "string"<br>},
1814<br>1815
1815 "swat" : {
1816 "description": "Indicates supported Wi-Fi Auth types. It can be multiple",
1817 "items": {
1818                 "description": "Indicates Wi-Fi Auth Type",<br>1819                 "enum": [
1819 "enum": [
1820 "None",<br>1821 "WEP"
1821 "WEP",<br>1822 "WPA_P
1822 "WPA_PSK",
                     "WPA2_PSK"<br>],
1824<br>1825
                   "type": "string"<br>},
1826<br>1827
1827 <sup>"</sup>readOnly": true,<br>1828 "type": "array"
                   "type": "array"
```

```
1829 },<br>1830 "sv
1830 "swf" : {<br>1831 "descri
1831 "description": "Indicates Supported Wi-Fi frequencies by the Enrollee. Can be multiple.<br>1832 Valid values are ('2.4G', '5G')",
1832 Valid values are ('2.4G', '5G')",
1833 <br>
1834 <br>
1834 <br>
1934 <br>
1935 <br>
1937 <br>
1938 <br>
1937 <br>
1938 <br>
1938 <br>
1938 <br>
1938 <br>
1938 <br>
1948 <br>
1949 <br>
1949 <br>
1949 <br>
1949 <br>
1949 <br>
1949 <br>
1949 <br>
1949 <br>
1949 <br>
1949 <br>
1949 <br>
1949 <br>
1949 <br>
1949 <br>
1949 <br>
1949 <br>
1949 <br>
1949 
1834 "pattern": "^(2\\.4|5)G$",<br>1835 "type": "string"
                     "type": "string"<br>},
1836<br>1837
1837 TreadOnly": true,<br>1838 Throe": "array"
                   "type": "array"<br>},
1839<br>1840
1840 "swet" : {
1841 "description": "Indicates supported Wi-Fi Encryption types. It can be multiple",<br>1842 "items": {
1842 "items": {
1843 "description": "Indicates Wi-Fi Encryption Type",
1844 "enum": [
1845 "None",<br>1846 "WEP_64
1846 "WEP_64",<br>1847 "WEP_128"
1847 "WEP\frac{128}{184}, 18481848 "TKIP",<br>1849 "AES",
1849 "AES",
                       "TKIP_AES"<br>],
1851<br>1852
                     "type": "string"<br>},
1853 },
1854                         "readOnly": true,<br>1855                      "type": "array"
                   "type": "array"<br>},
1856<br>1857
1857 "wet" : {
1858 "description": "Indicates Wi-Fi Encryption Type",
1859 "enum": [
1860 "None",<br>1861 "WEP_64
1861 "WEP_64"<br>1862 "WEP_128
1862 "WEP_128",<br>1863 "TKIP",
1863 "TKIP",<br>1864 "AES",
1864 "AES",<br>1865 "TKIP"
                    "TKIP_AES"<br>],
1866<br>1867
                   "type": "string"<br>},
1868<br>1869
1869 "cd" : {
1870           "description": "Indicates credential information of Wi-Fi AP",<br>1871               "pattern": "^.*$",
1871 "pattern": "^.*$",
                   "type": "string"<br>},
1873<br>1874
1874 "id" : {
1875 "description": "Instance ID of this specific resource",<br>1876 "maxLength": 64,
1876 "maxLength": 64,<br>1877 "TreadOnly": true
1877 "readonly": true,<br>1878 "type": "string"
                     1878 "type": "string"
1879<br>1880
1880 "if" : {<br>1881 "descr1881 "description": "The interface set supported by this resource",
1882 "items": {
1883 "enum": [
1884 "oic.if.baseline",<br>1885 "oic.if.ll",
1885 "oic.if.ll",
1886 "oic.if.b",<br>1887 "oic.if.lb"
1887 "oic.if.lb",<br>1888 "oic.if.rw",
1888 "oic.if.rw",
1889 "oic.if.r",<br>1890 "oic.if.a",
1890 "oic.if.a",<br>1891 "oic.if.s"
                          "oic.if.s"
1892 ],
                     "type": "string"<br>},
1894<br>1895
1895 "minItems": 1,
1896 "readOnly": true,<br>1897 "type": "array"
                     "type": "array"
1898 }
```

```
1899 },<br>1900 "ty
1900 <sup>"</sup>type": "object",<br>1901 "required": ["swmt"
              "required":["swmt", "swf", "swat", "swet", "tnn", "wat", "wet"]
1902 },<br>1903 "W:
1903 "WiFiConfUpdate" : {<br>1904 "properties": {
1904 "properties": {
1905 "wat" : {<br>1906 "descri
1906 "description": "Indicates Wi-Fi Auth Type",
1907 "enum": [
1908 "None",<br>1909 "WEP",
1909 "WEP",<br>1910 "WPA P
1910 "WPA_PSK",<br>1911 "WPA2_PSK"
                  "WPA2_PSK"<br>]
1912
1913 },<br>1914 "co
1914 \text{"cd" :} \{<br>1915 \text{"descr}1915 Telescription": "Indicates credential information of Wi-Fi AP",<br>1916 Teatern": "^.*$",
1916 "pattern": "^.*$",<br>1917 "type": "string"
                "type": "string"<br>},
1918<br>1919
1919 "wet" : {
1920 "description": "Indicates Wi-Fi Encryption Type",
1921 "enum": [
1922 "None",<br>1923 "WEP 64
1923<br>1924 "WEP_128"
1924 "WEP_128",<br>1925 "TKIP",
1925 "TKIP",<br>1926 "AES",
1926 "AES",<br>1927 "TKIP
                 "TKIP_AES"<br>]
1928 ]<br>1929 },
1929<br>1930
1930 "tnn" : {
1931 "description": "Indicates Target Network Name (SSID of Wi-Fi AP)",
1932 "pattern": "^.*$",
                "type": "string"<br>}
\begin{array}{c} 1934 \\ 1935 \end{array} }
1935<br>1936
1936 <sup>"</sup>type" : "object",<br>1937 "required":["tnn",
            1937 "required":["tnn", "wat", "wet"]
1938 }
1939 }
1940 }
1941
```
#### <span id="page-48-0"></span>1942 **A.4.5 Property definition**

1943 [Table A.6](#page-48-1) defines the Properties that are part of the ['oic.r.wificonf'] Resource Type

#### 1944 **Table A.6 – The Property definitions of the Resource with type 'rt' = ['oic.r.wificonf']**

<span id="page-48-1"></span>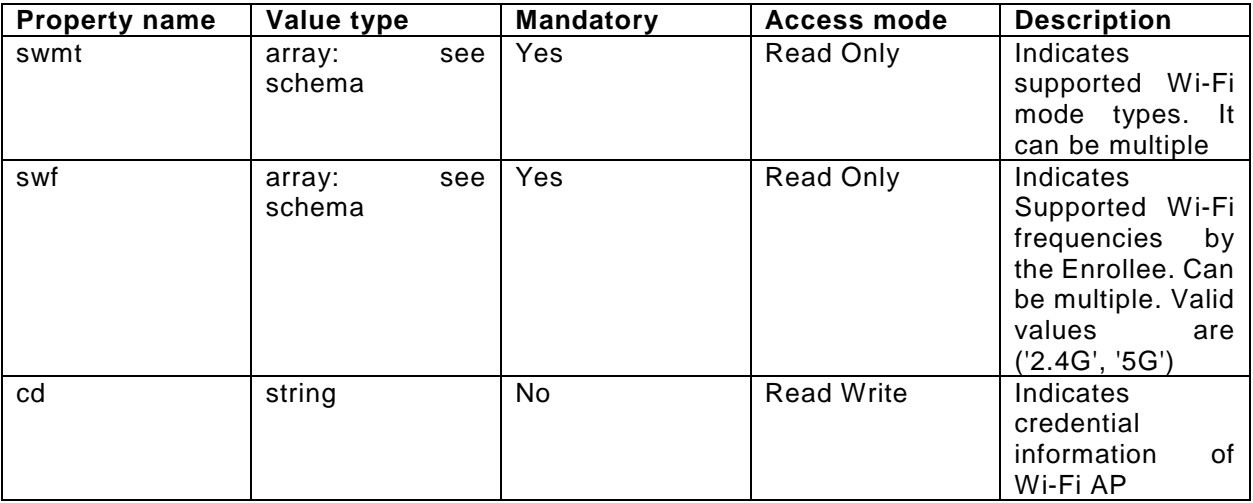

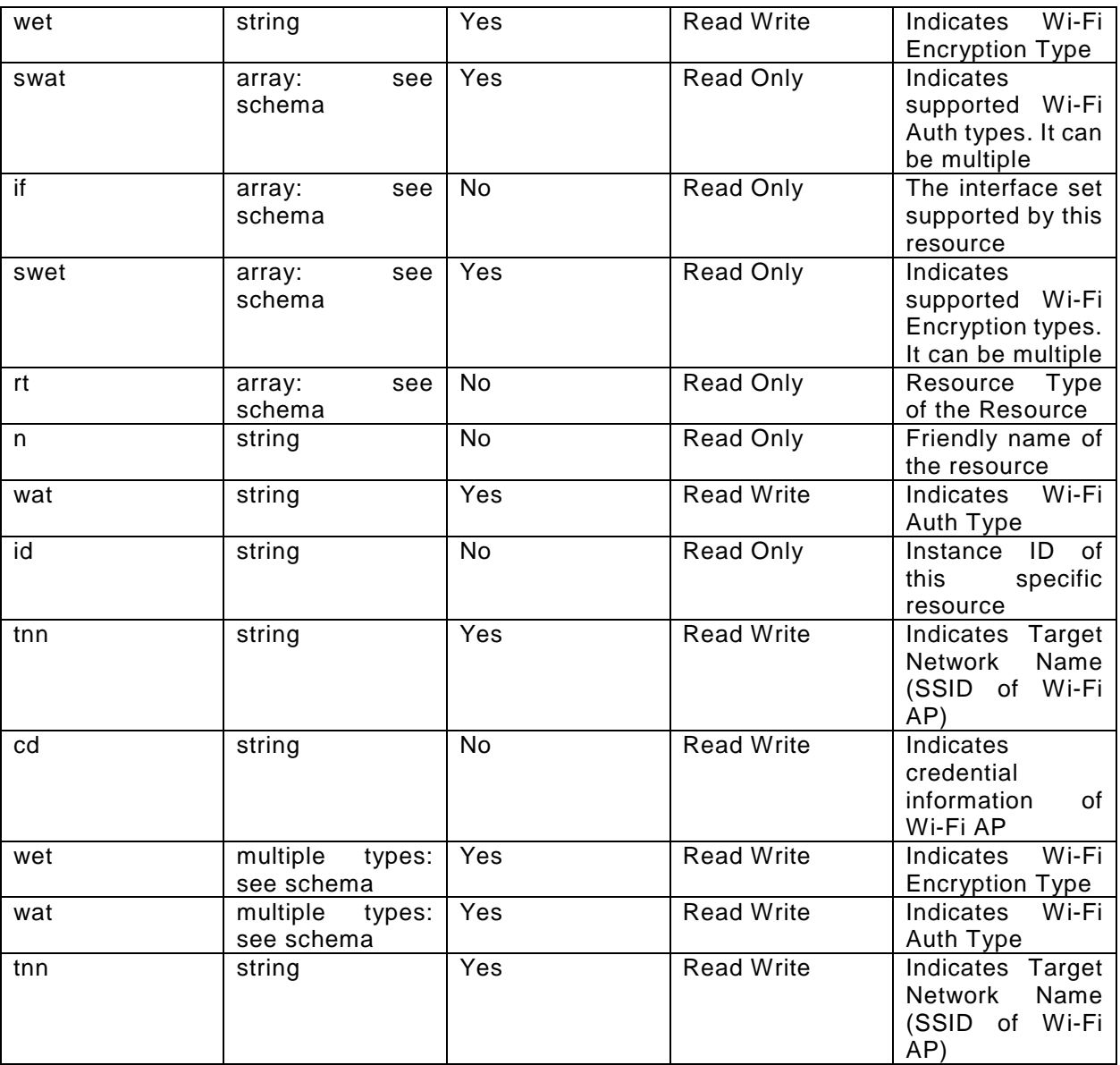

#### <span id="page-49-0"></span>1945 **A.4.6 CRUDN behaviour**

1946 [Table A.7](#page-49-1) defines the CRUDN operations that are supported on the ['oic.r.wificonf'] Resource Type

1947 **Table A.7 – The CRUDN operations of the Resource with type 'rt' = ['oic.r.wificonf']**

<span id="page-49-1"></span>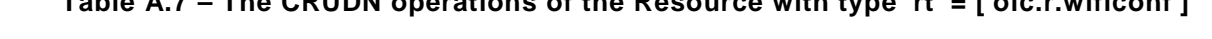

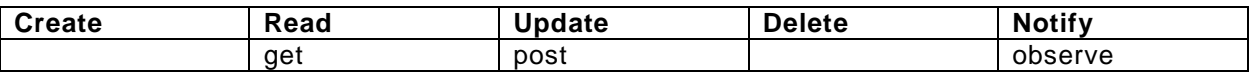

1948

1949